## Output: knowledge representation

Most of these slides (used with permission) are based on the book:

Data Mining: Practical Machine Learning Tools and Techniques by I. H. Witten, E. Frank, M. A. Hall, and C. J. Pal

1

## Output: Knowledge representation

- Tables
- Linear models
- Trees
- Rules
- Classification rules
- Association rules
- Rules with exceptions
- More expressive rules
- Instance-based representation
- Clusters

2 and  $\overline{2}$  and  $\overline{2}$ 

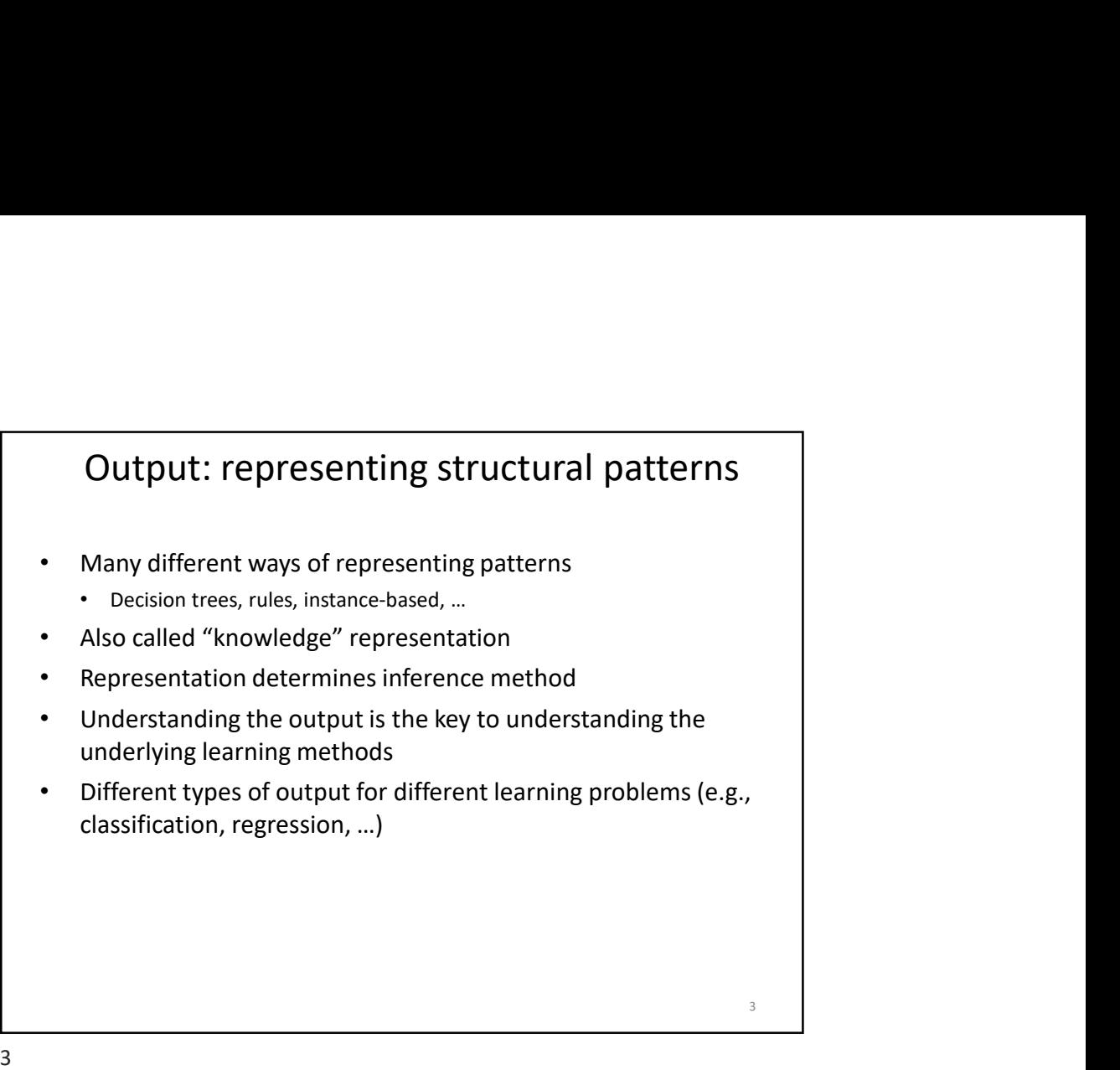

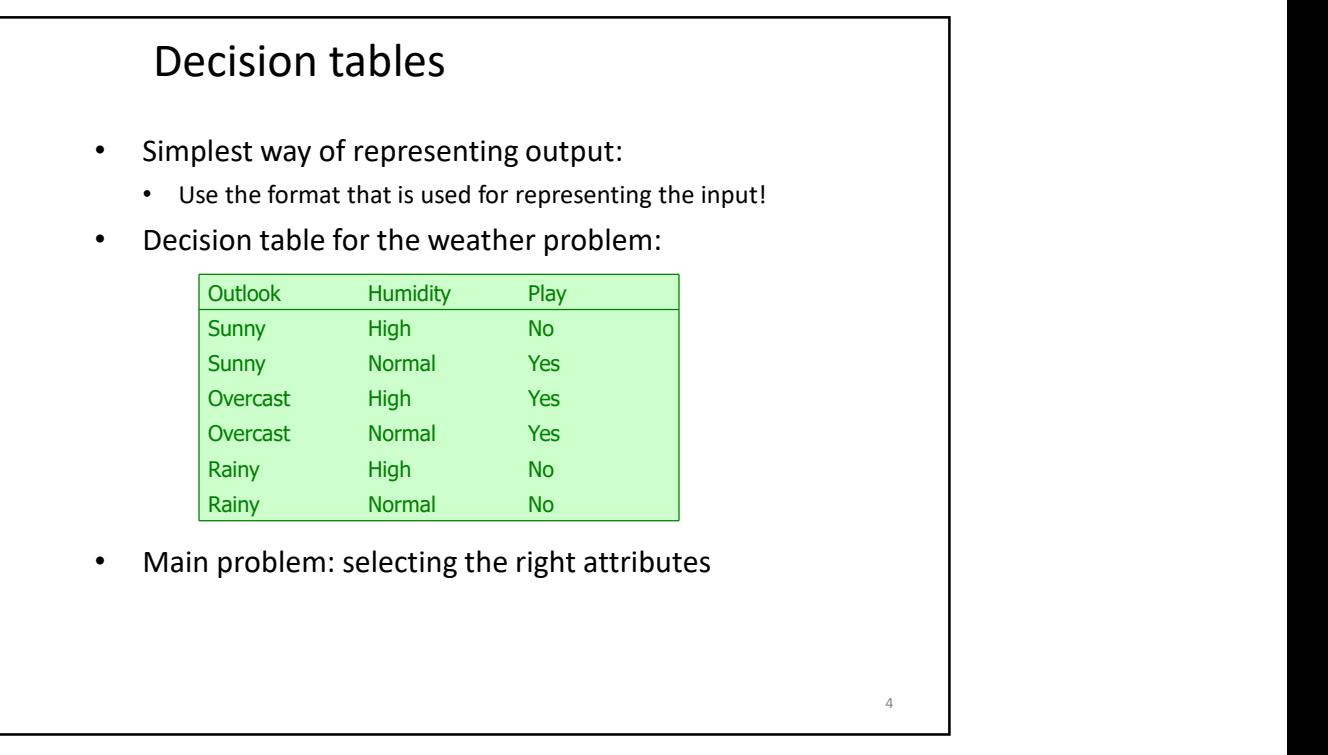

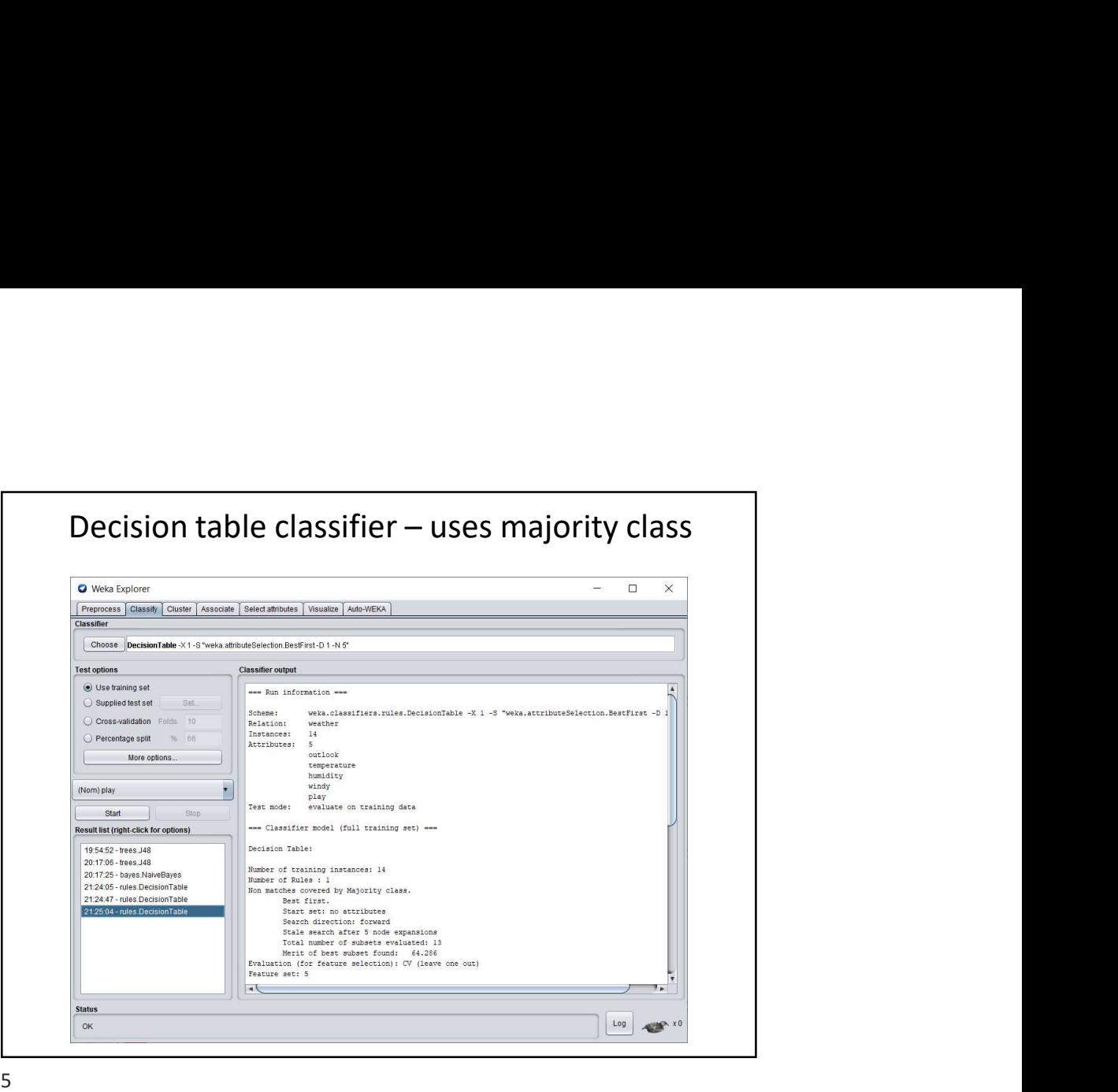

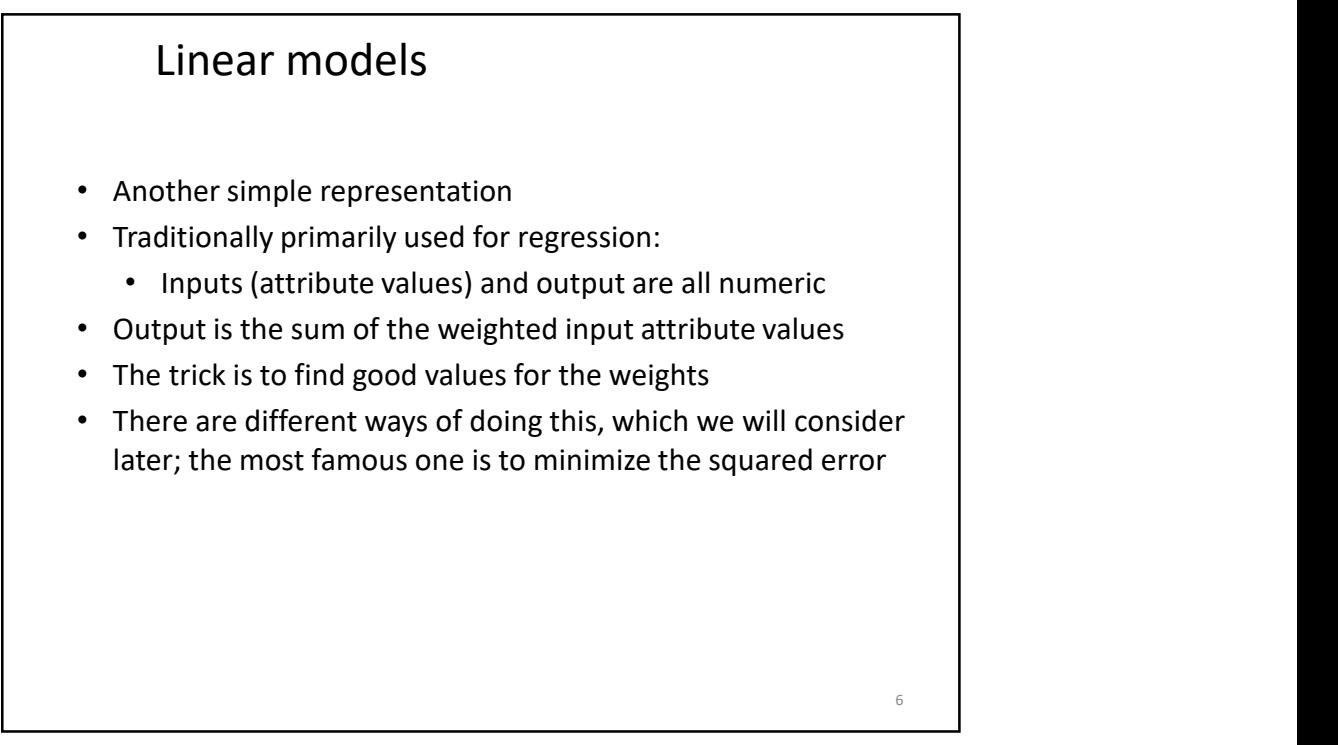

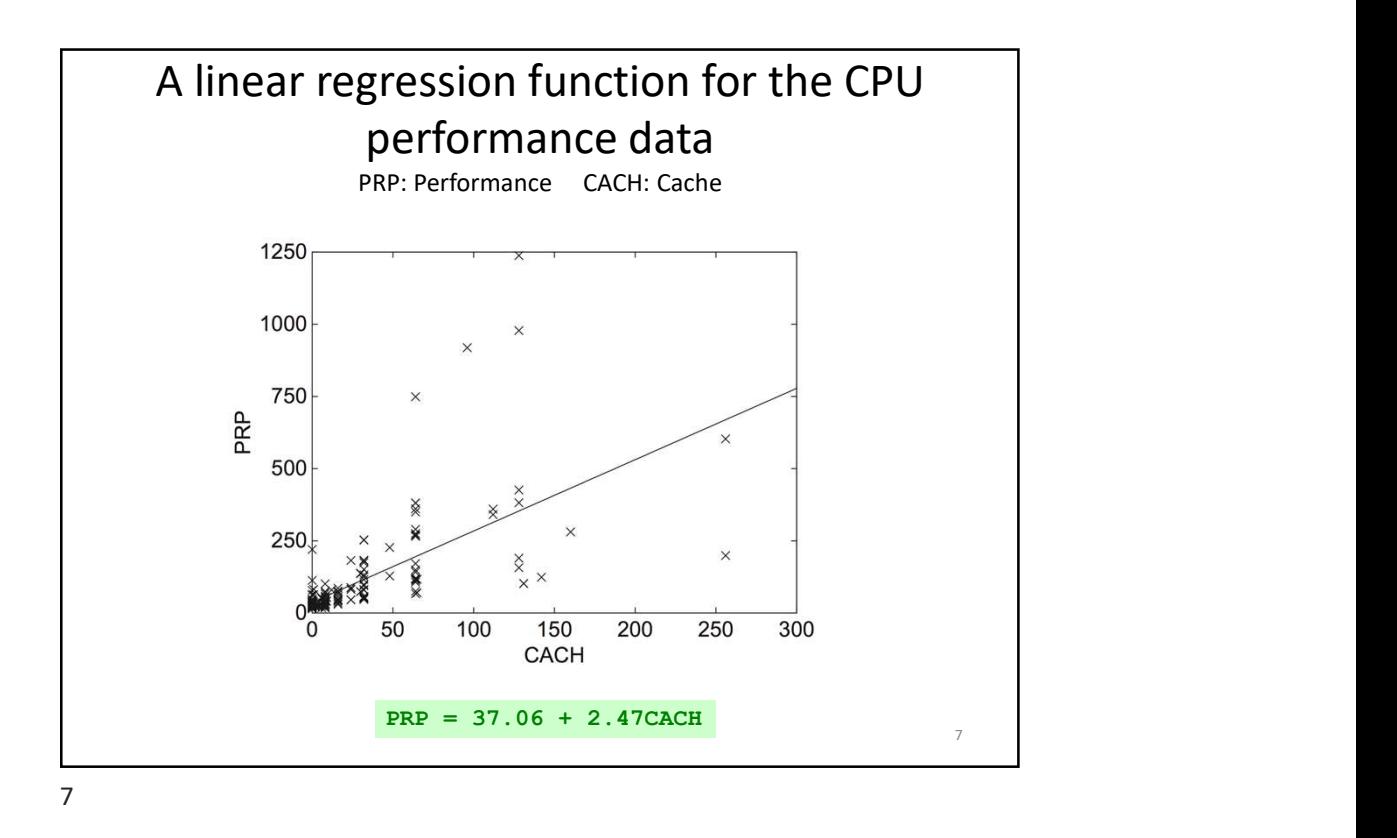

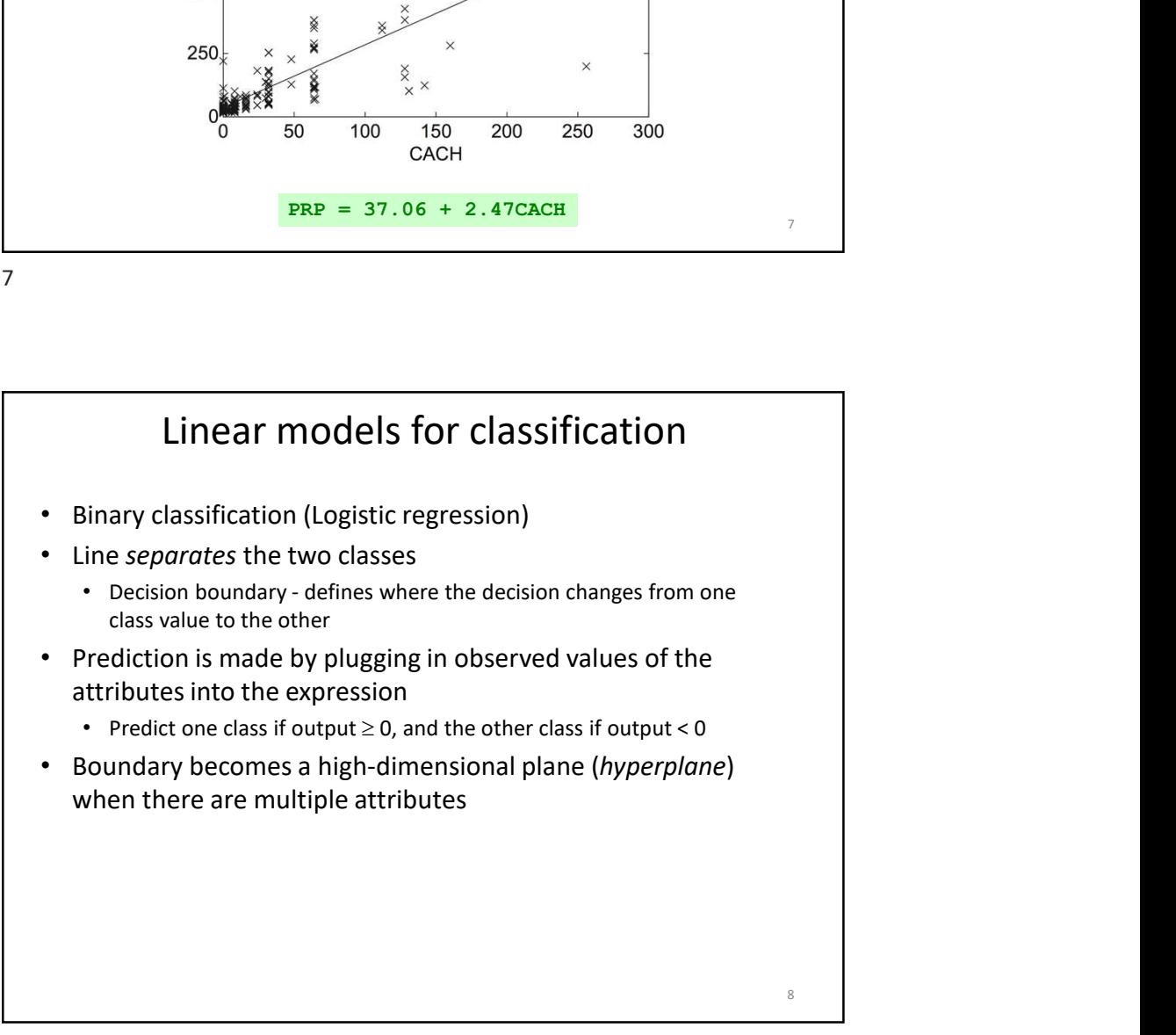

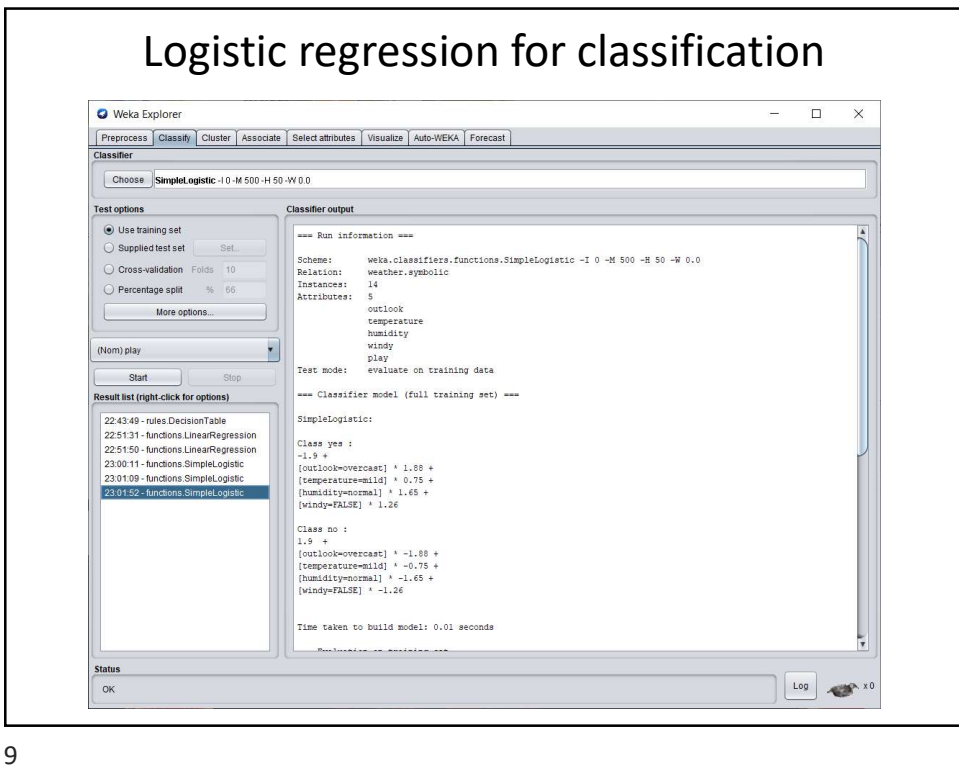

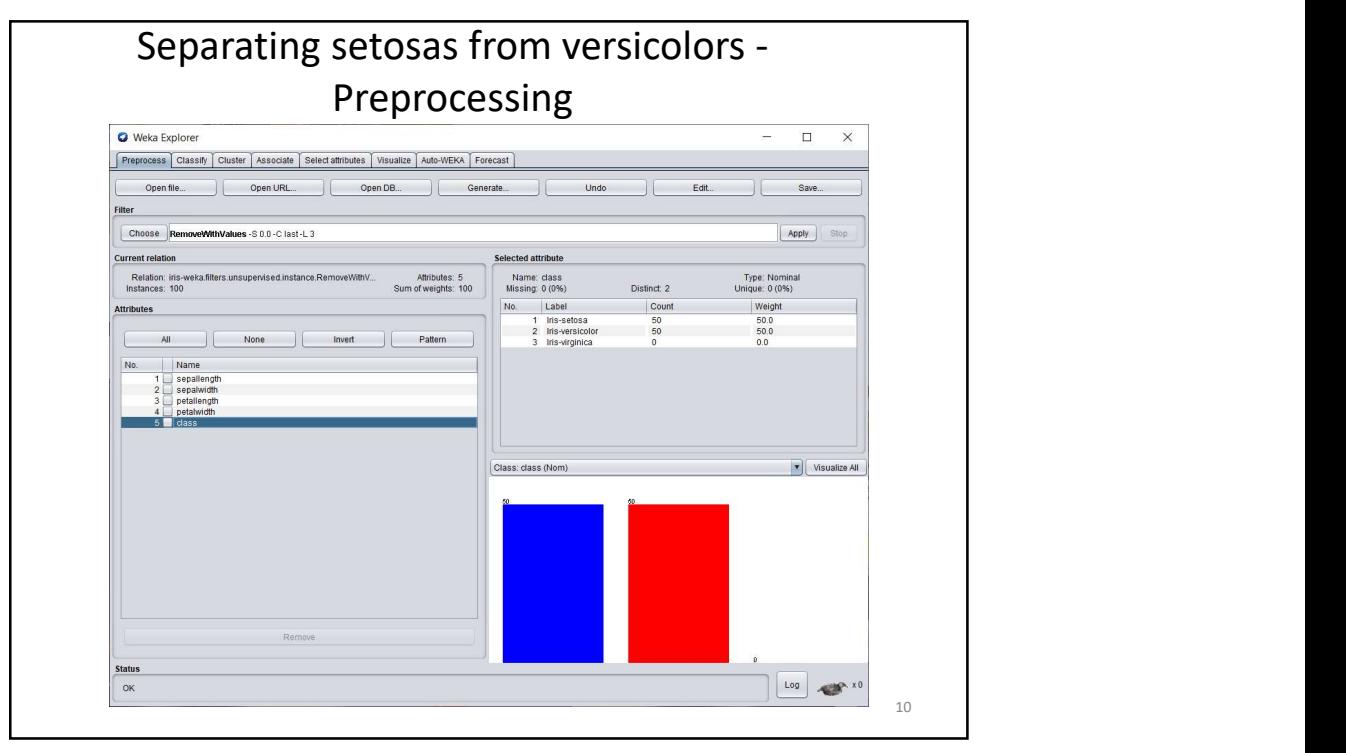

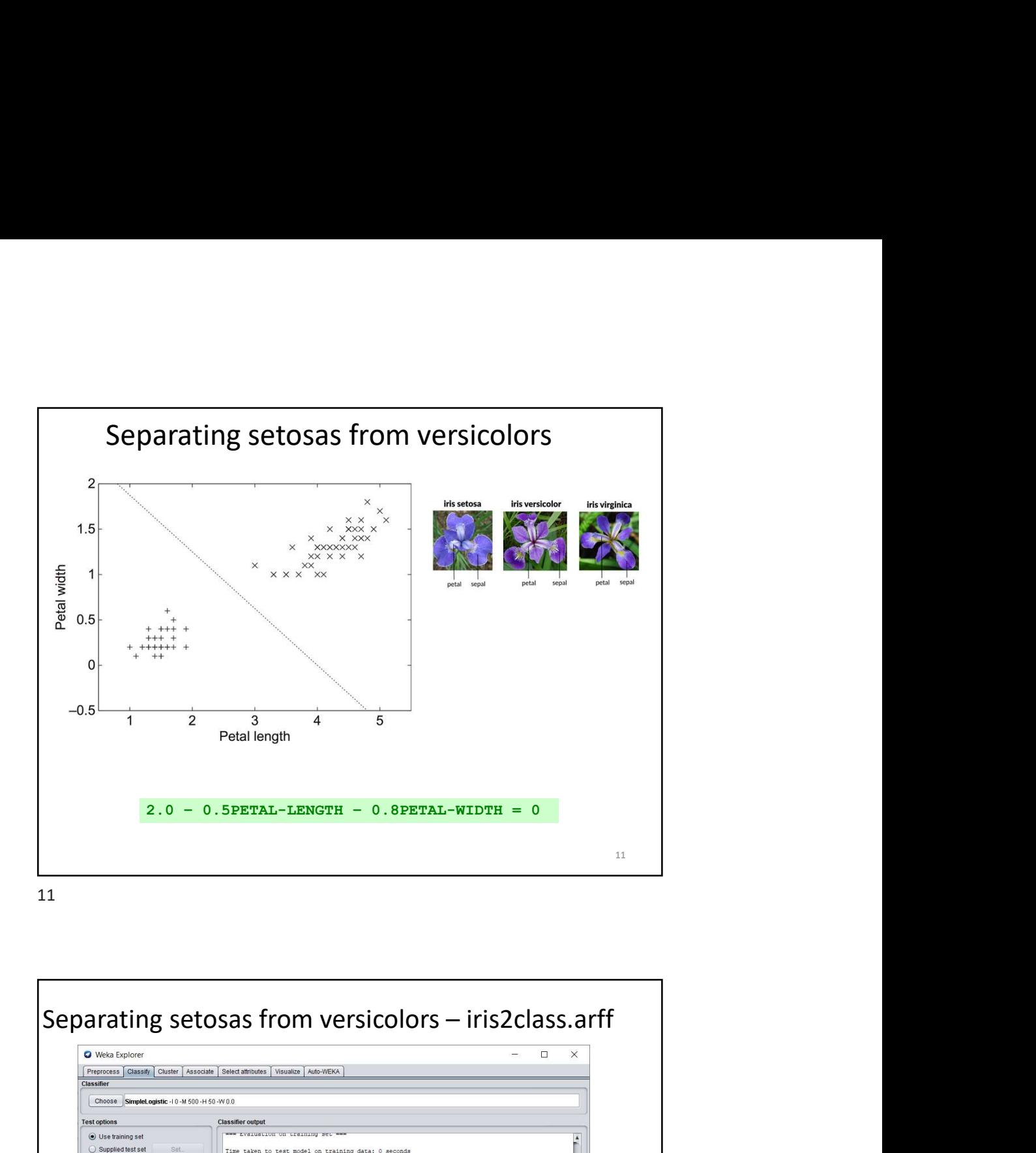

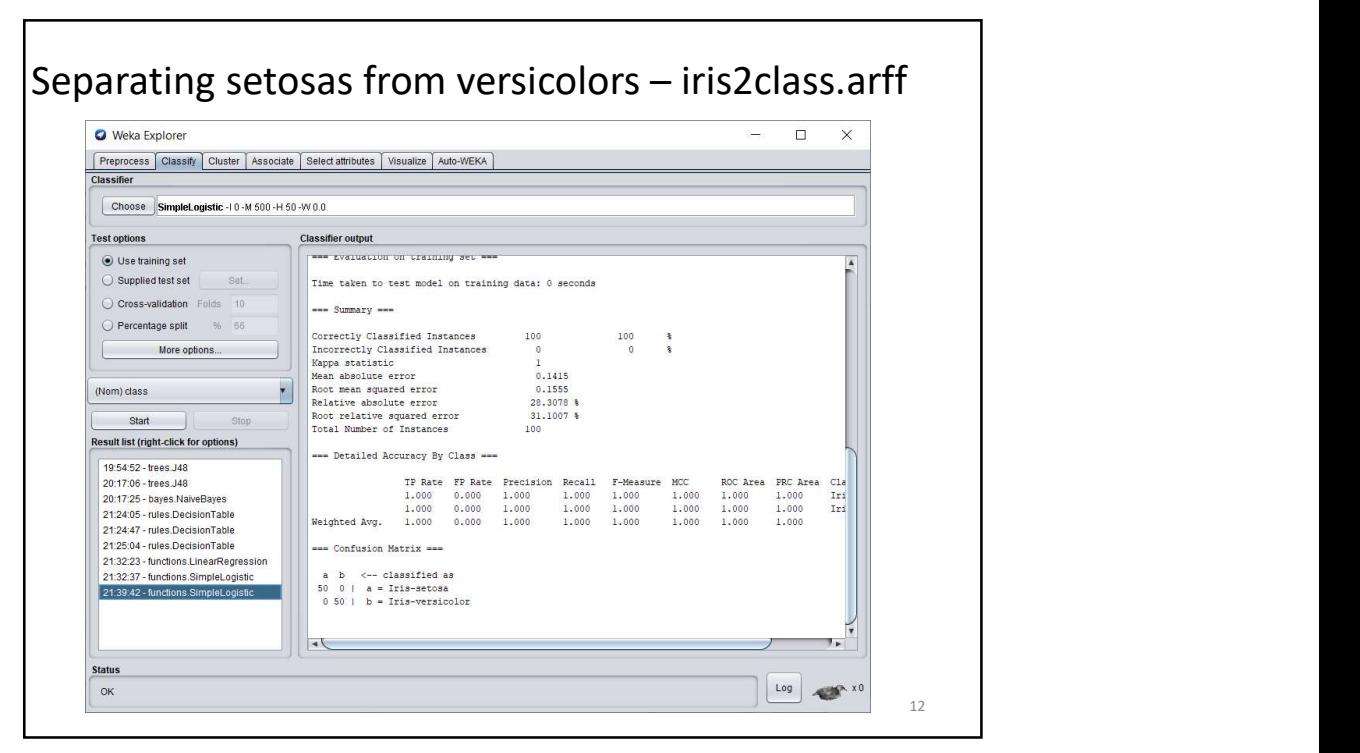

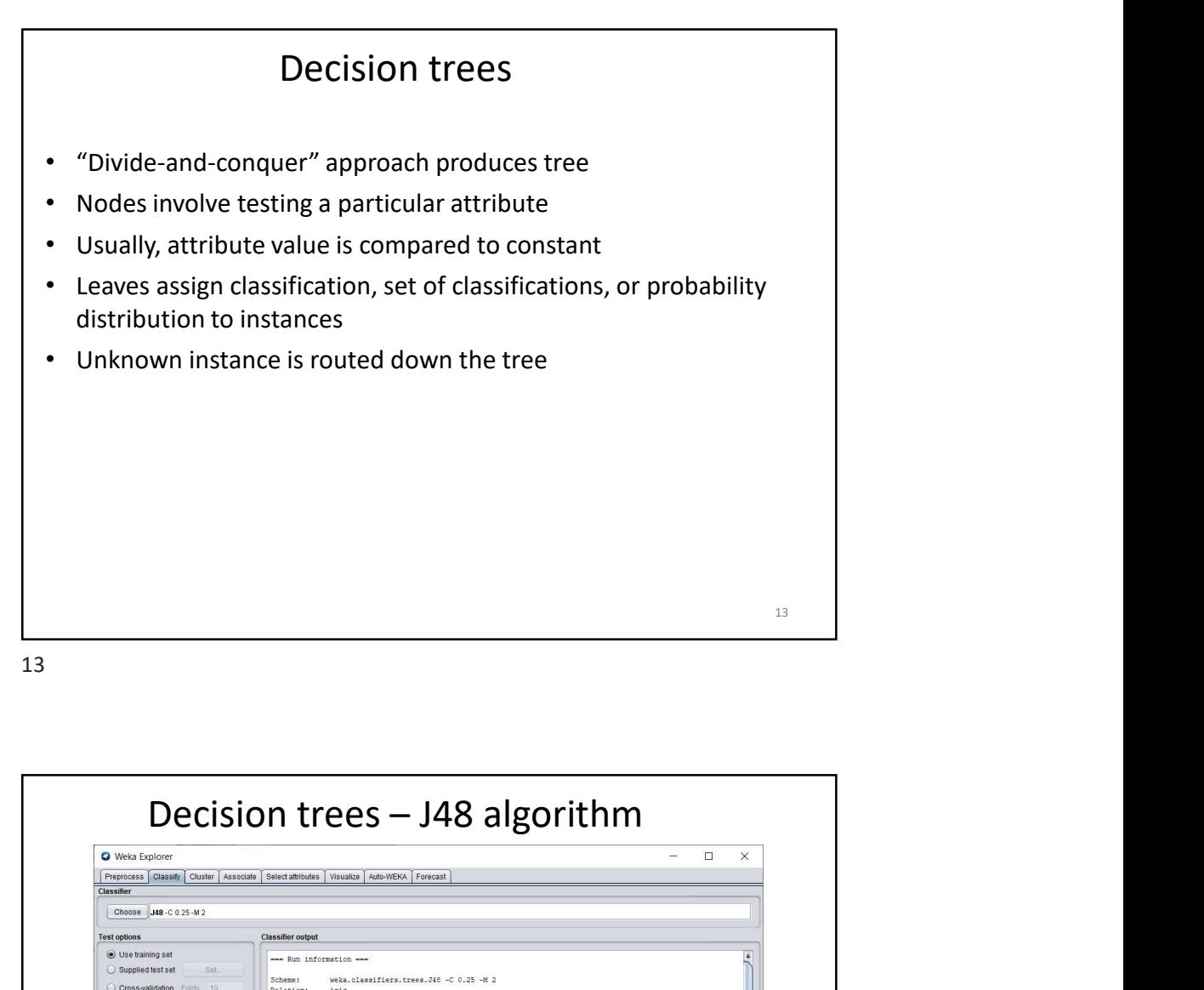

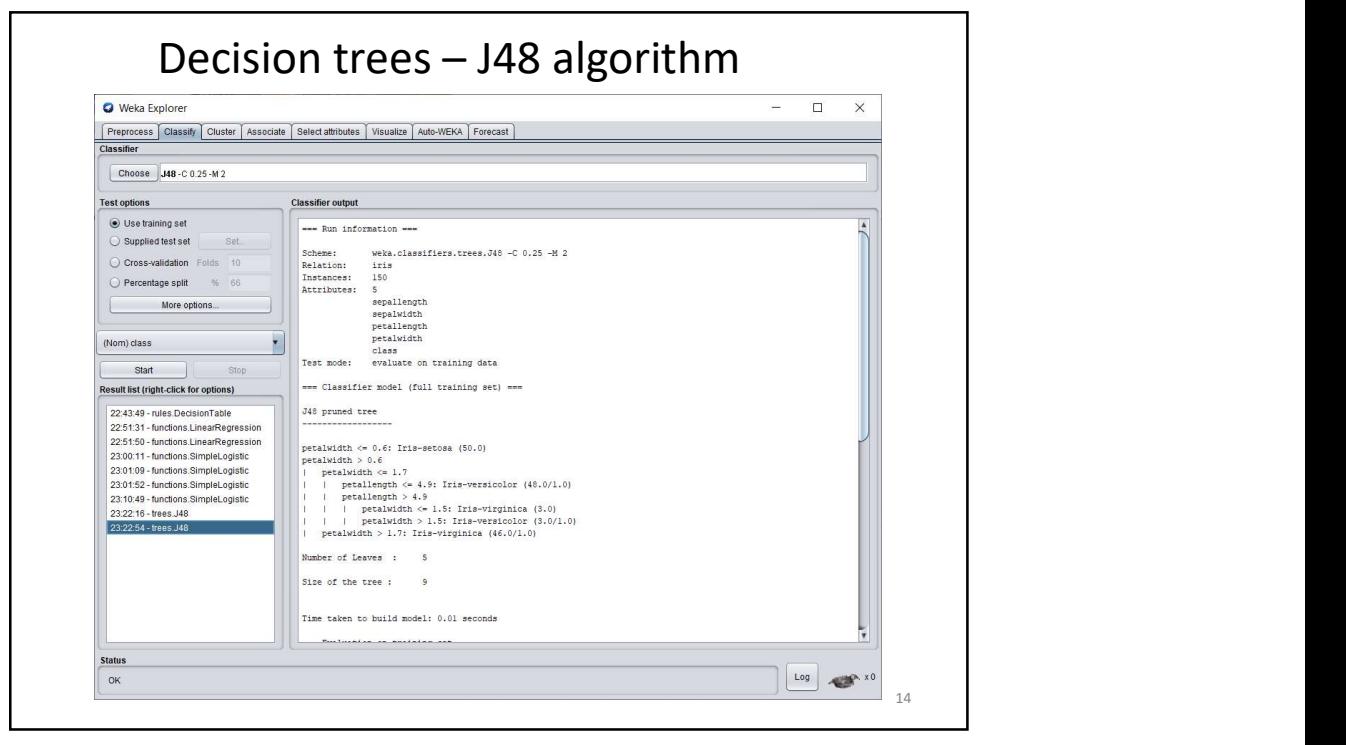

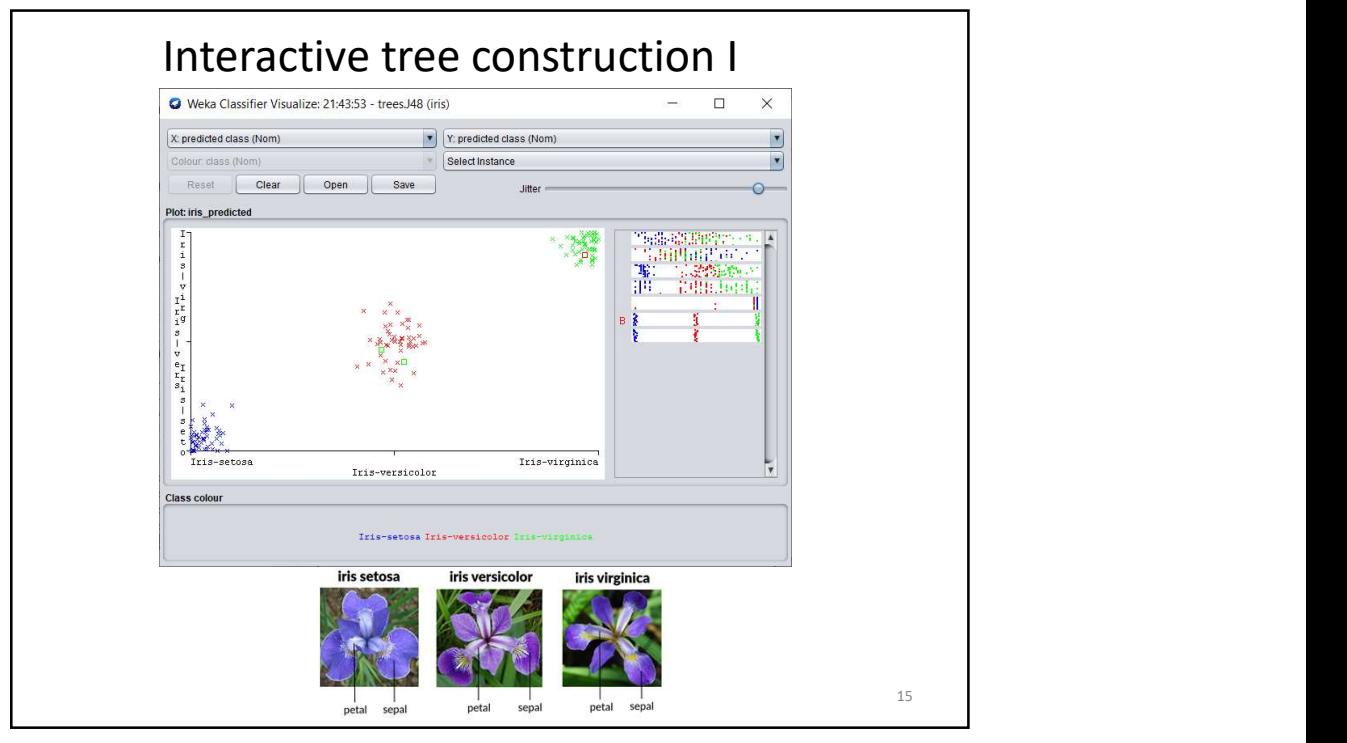

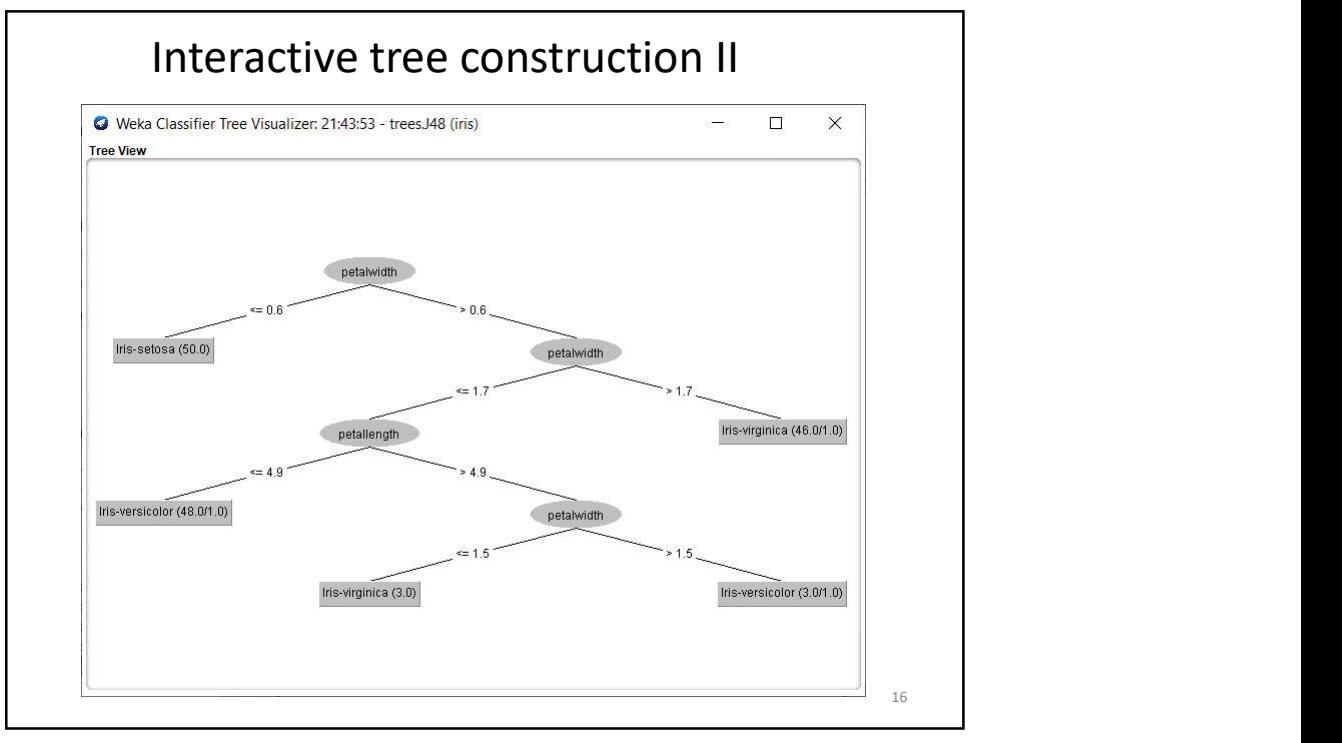

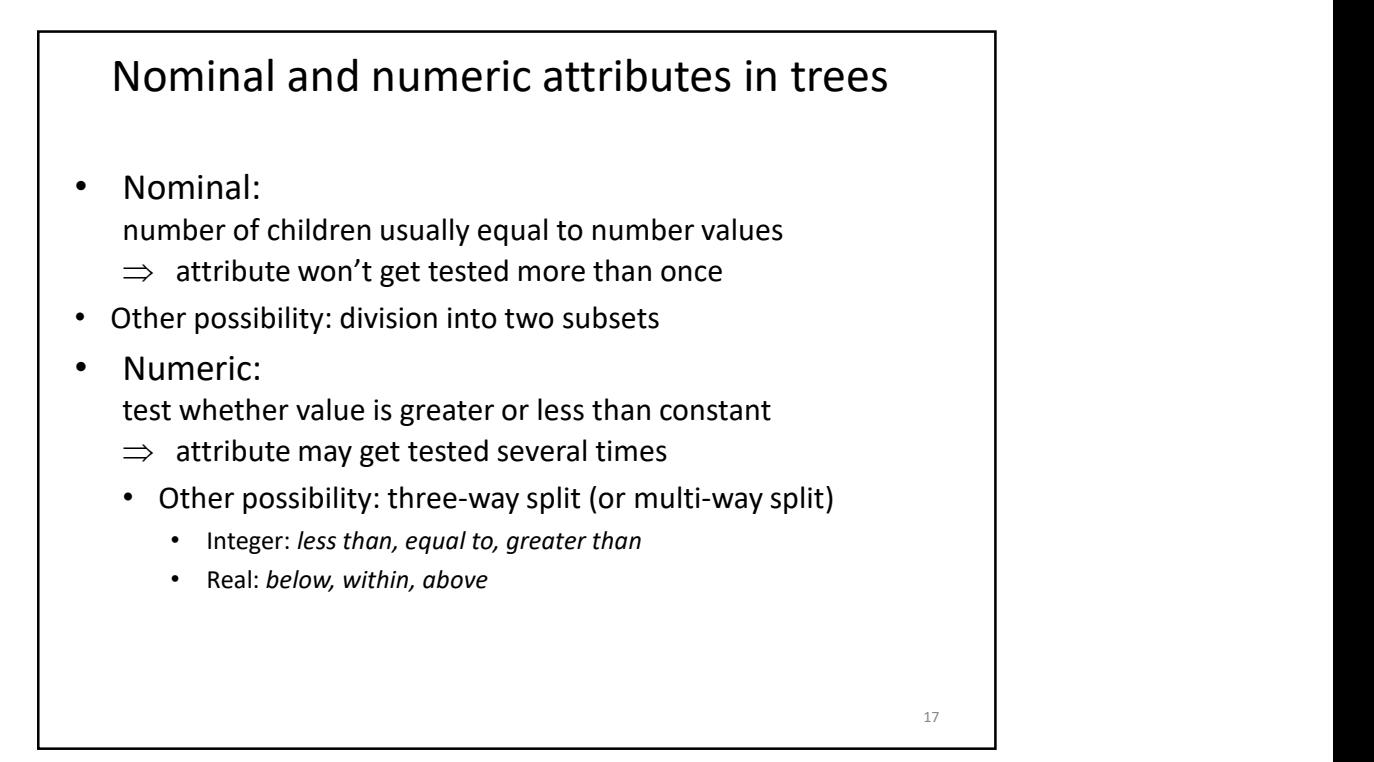

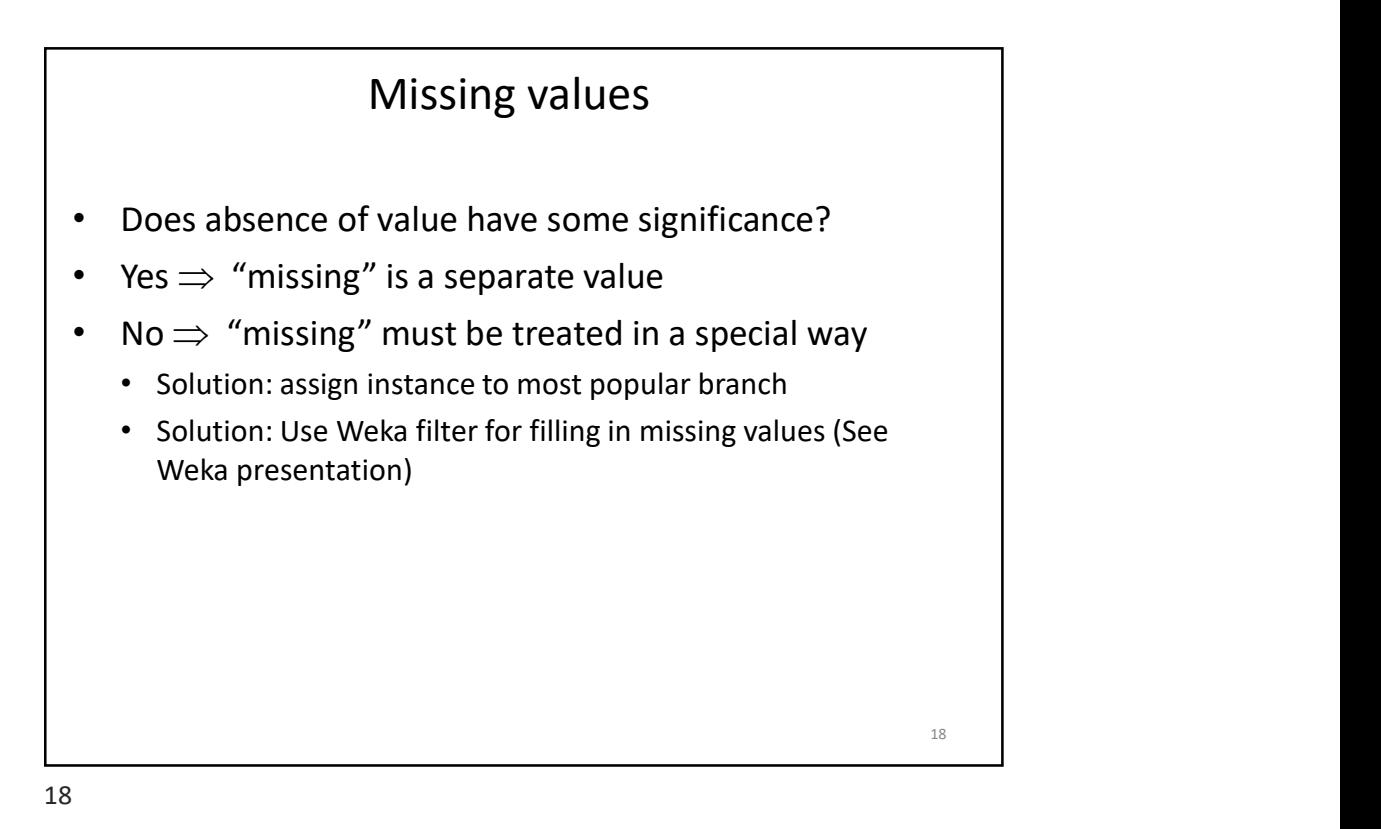

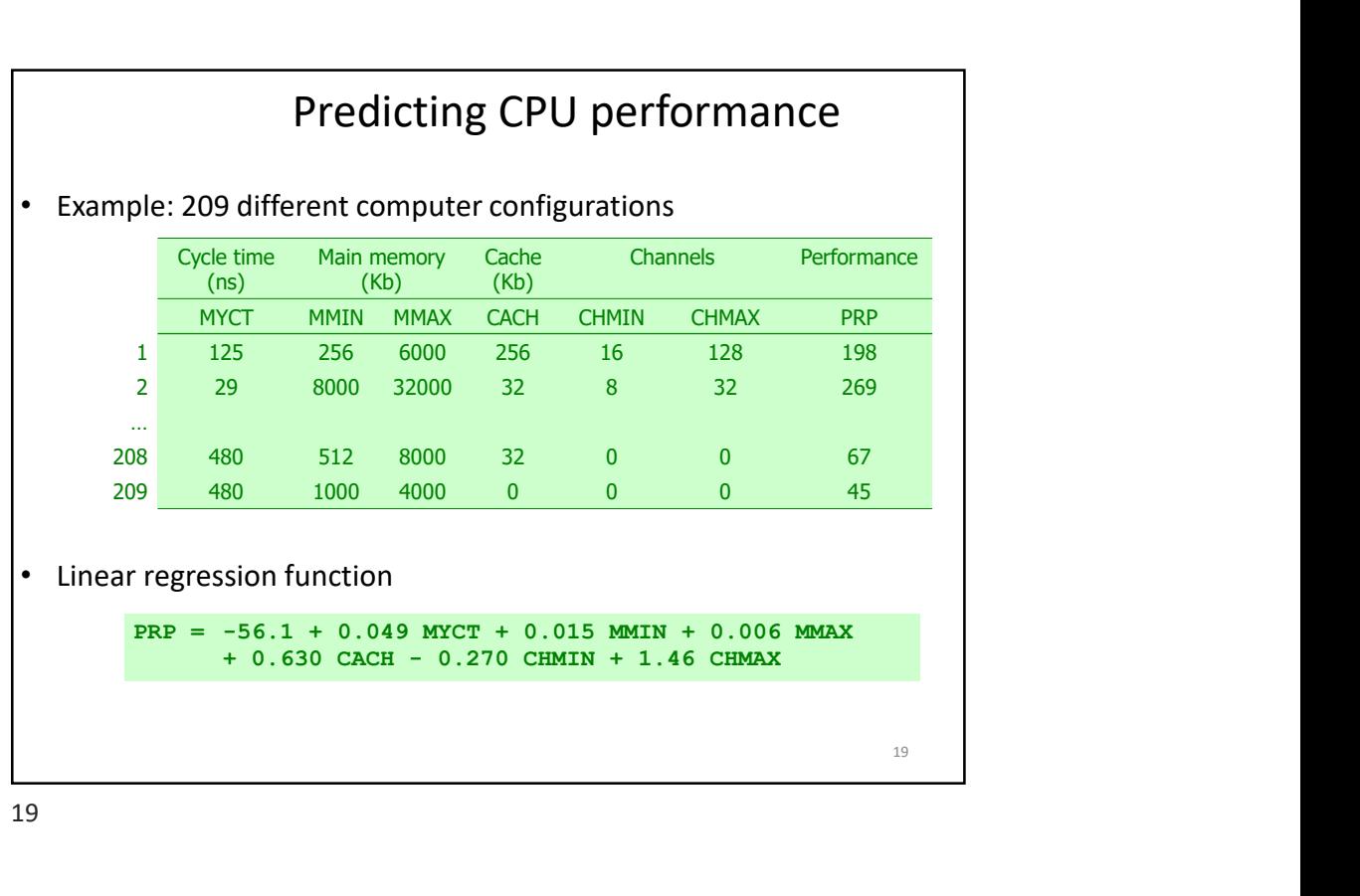

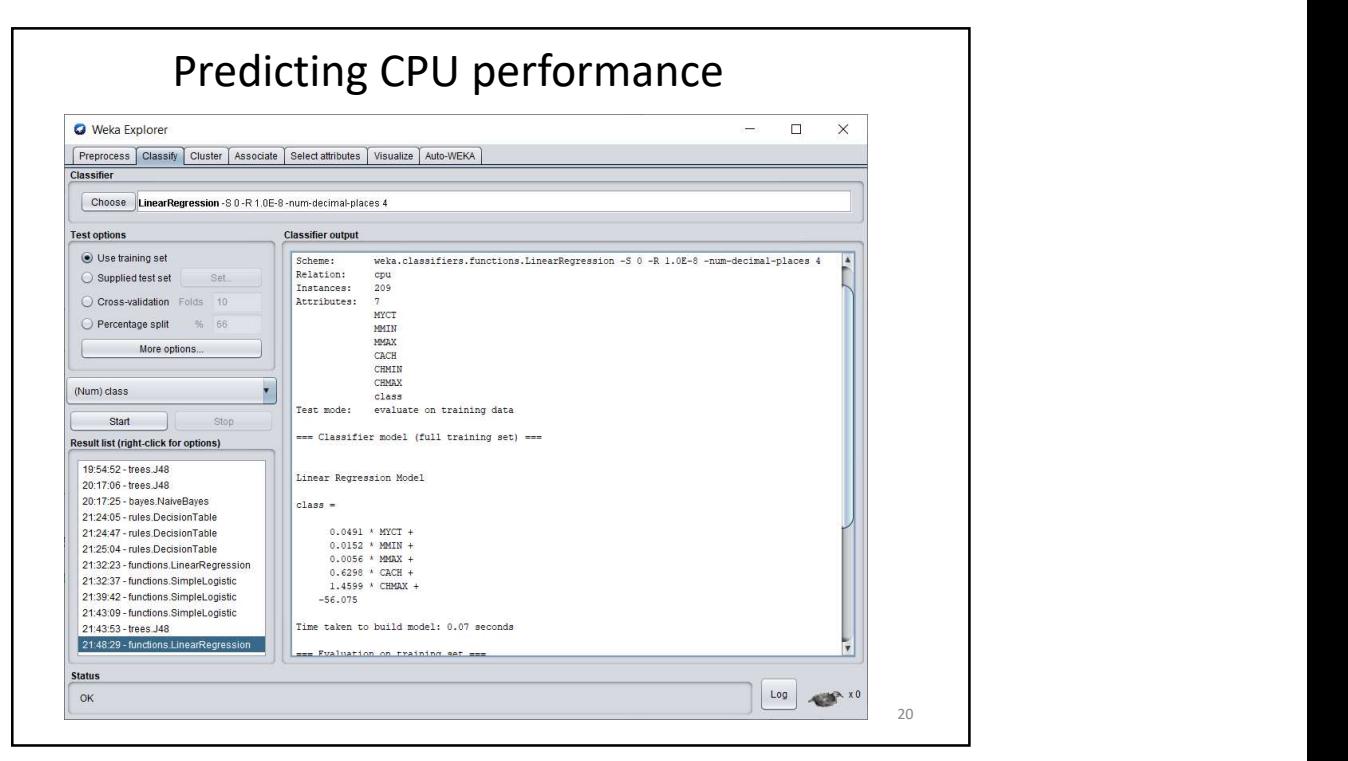

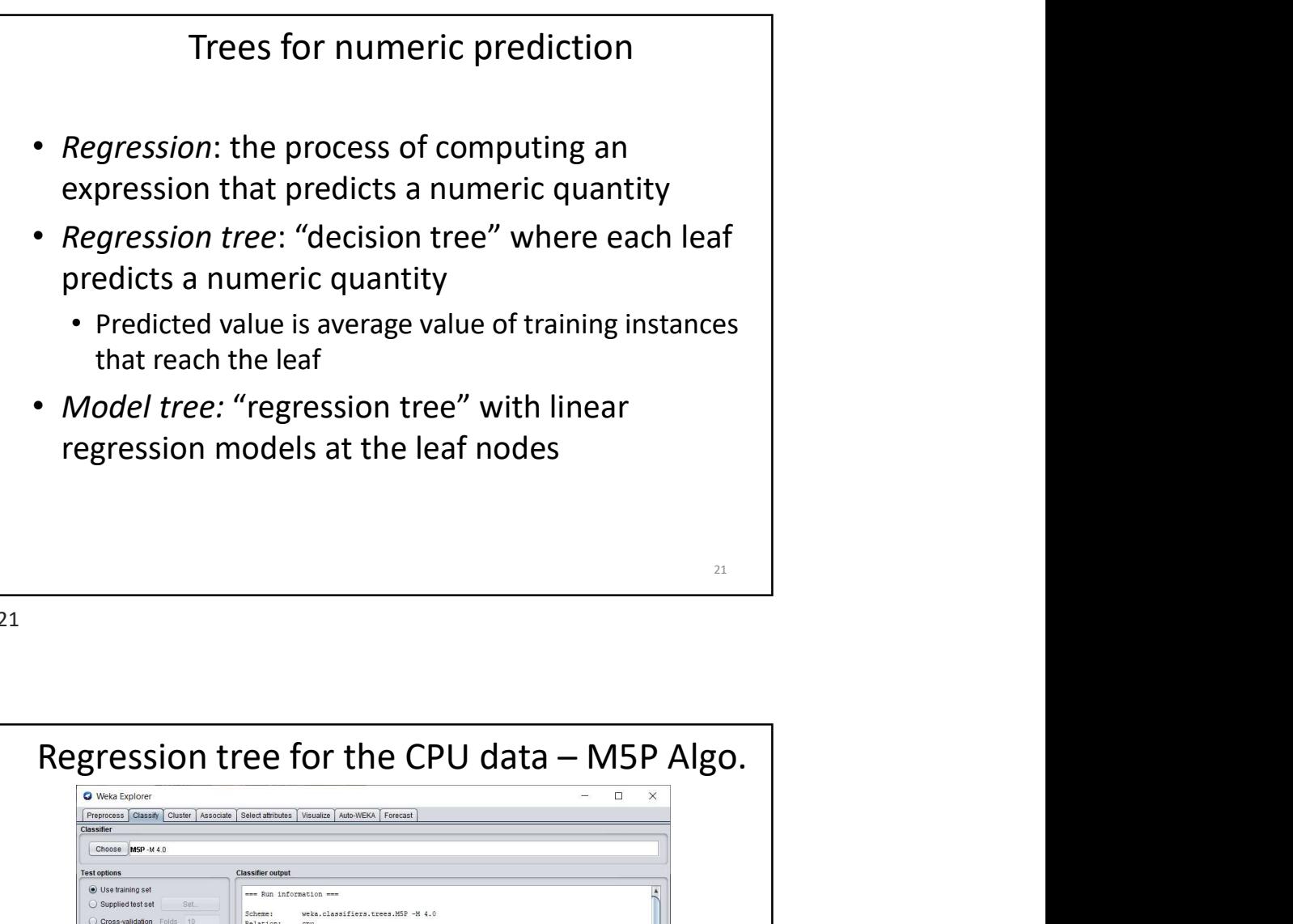

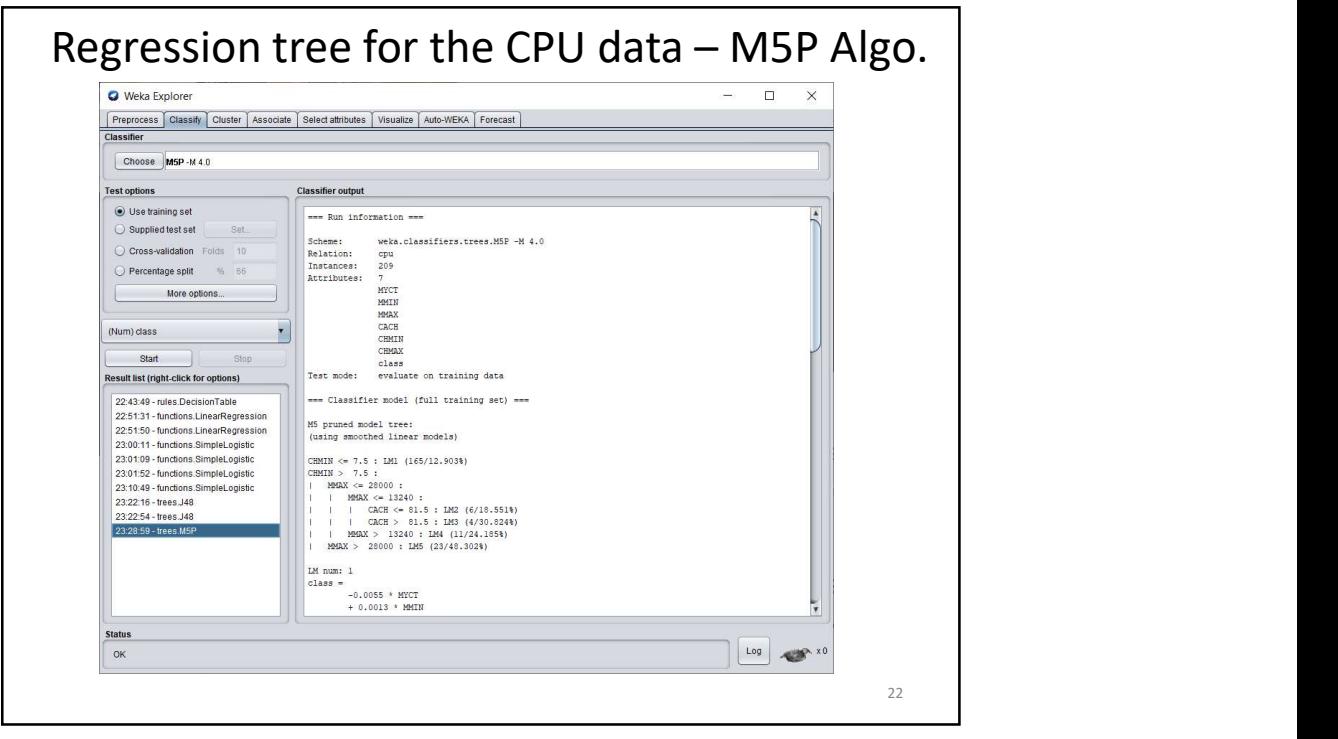

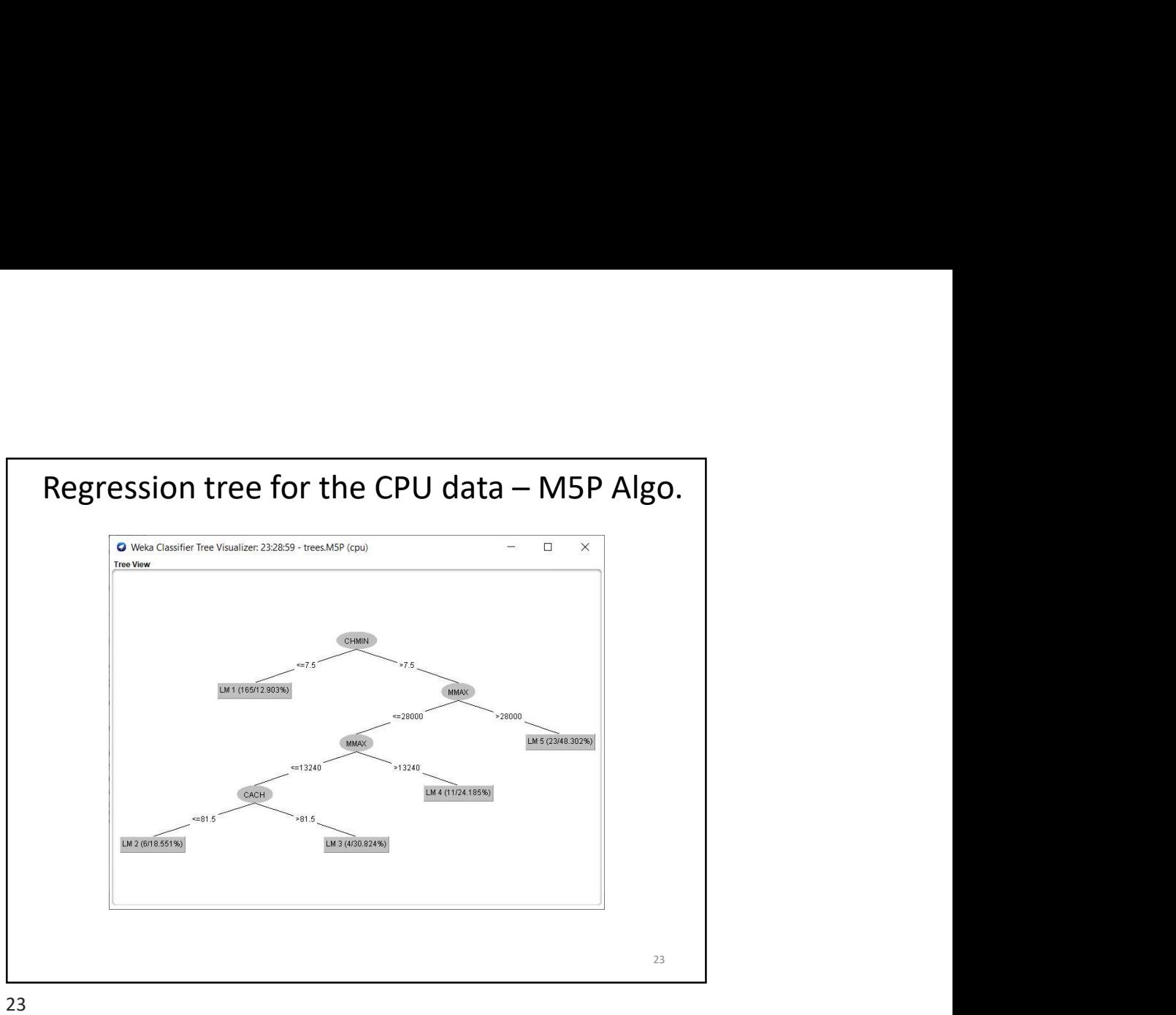

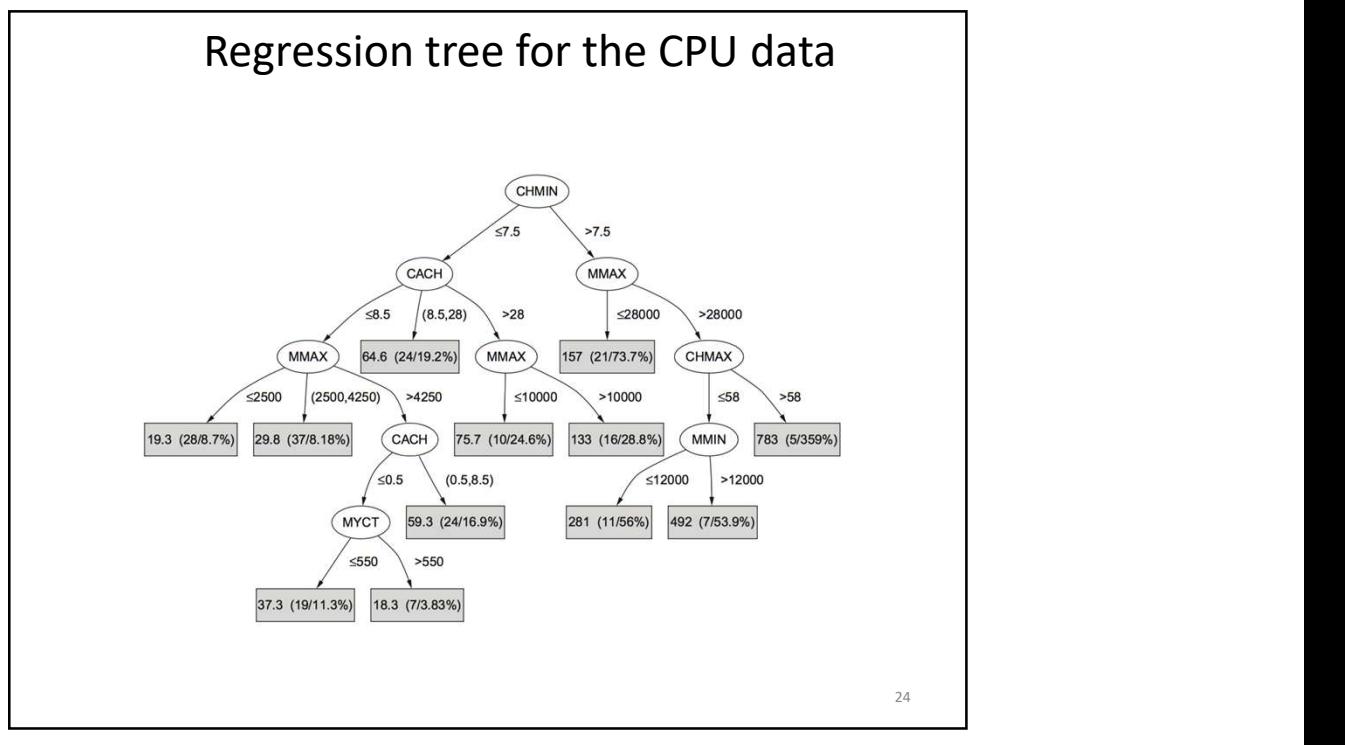

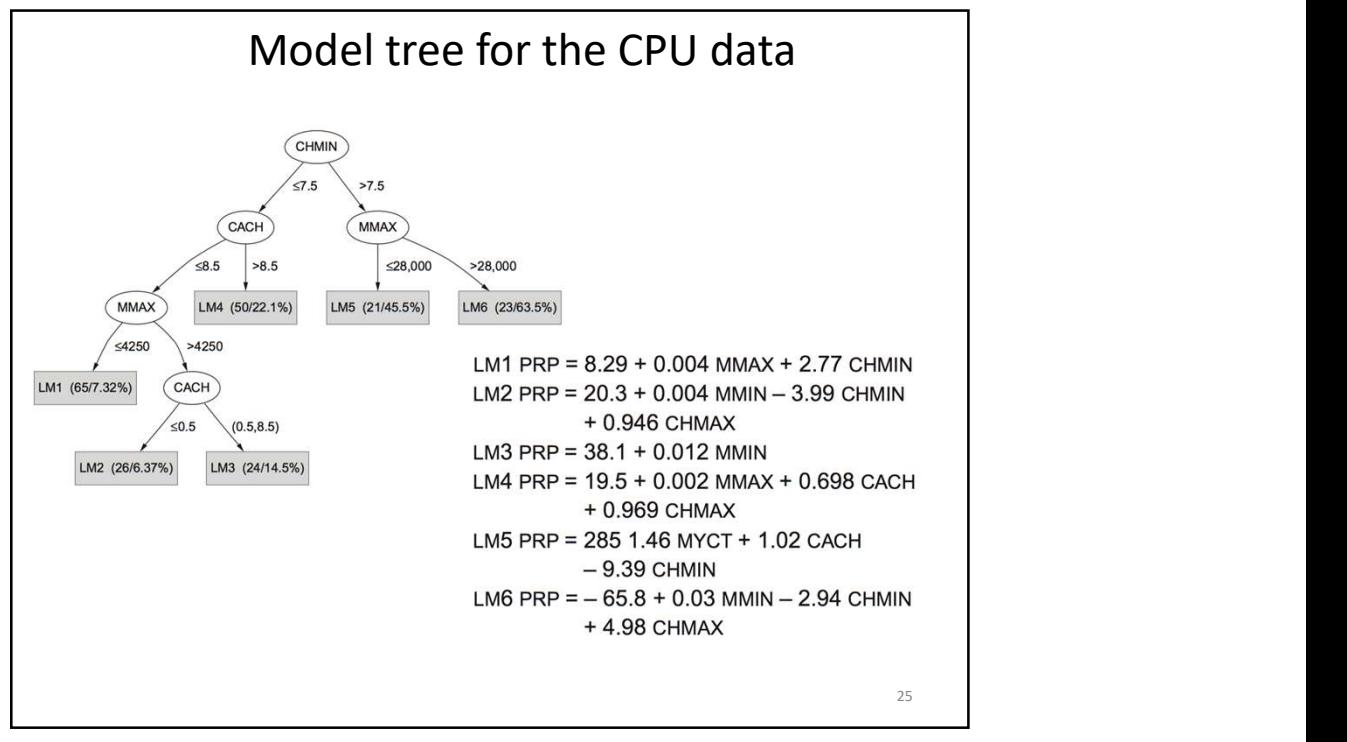

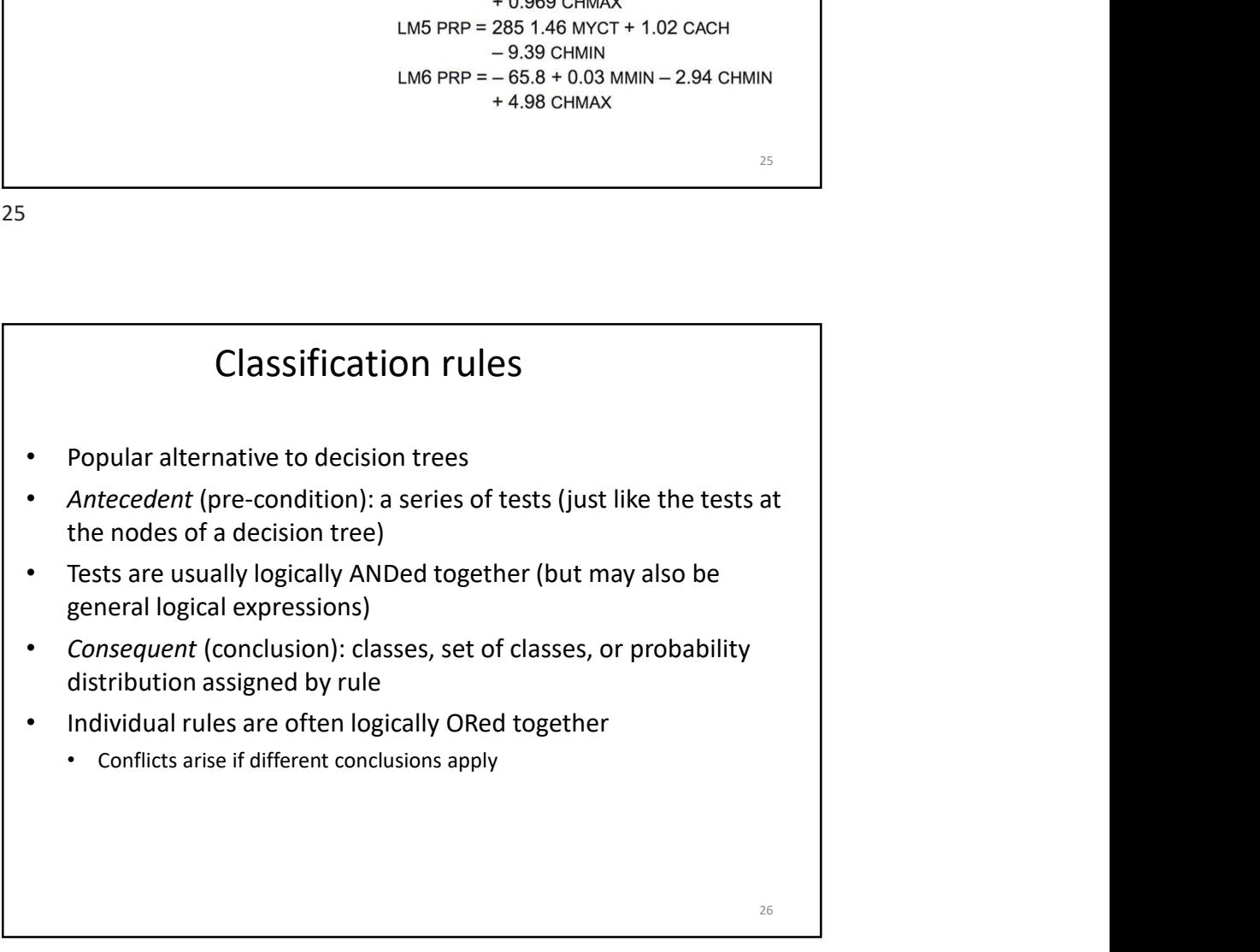

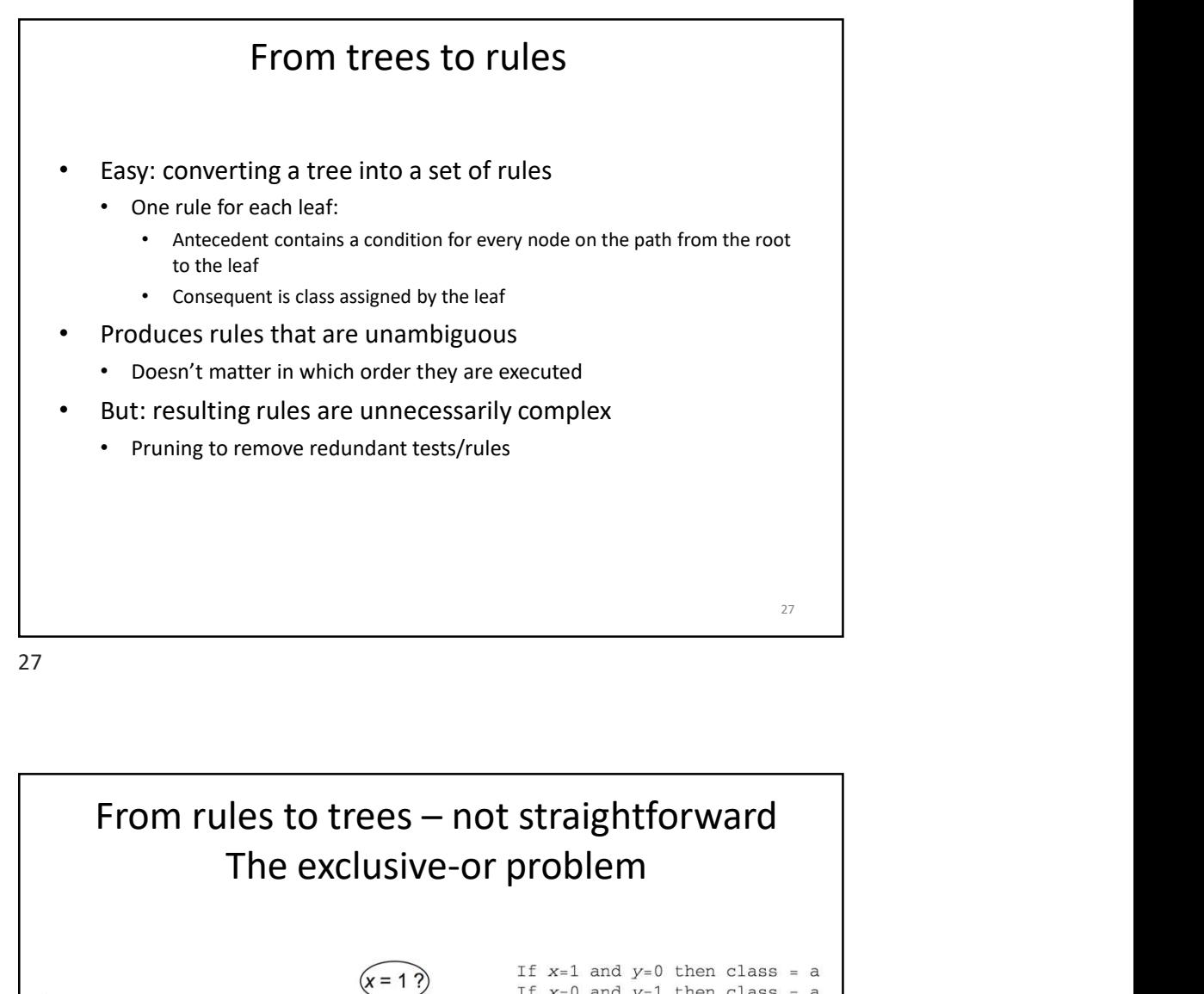

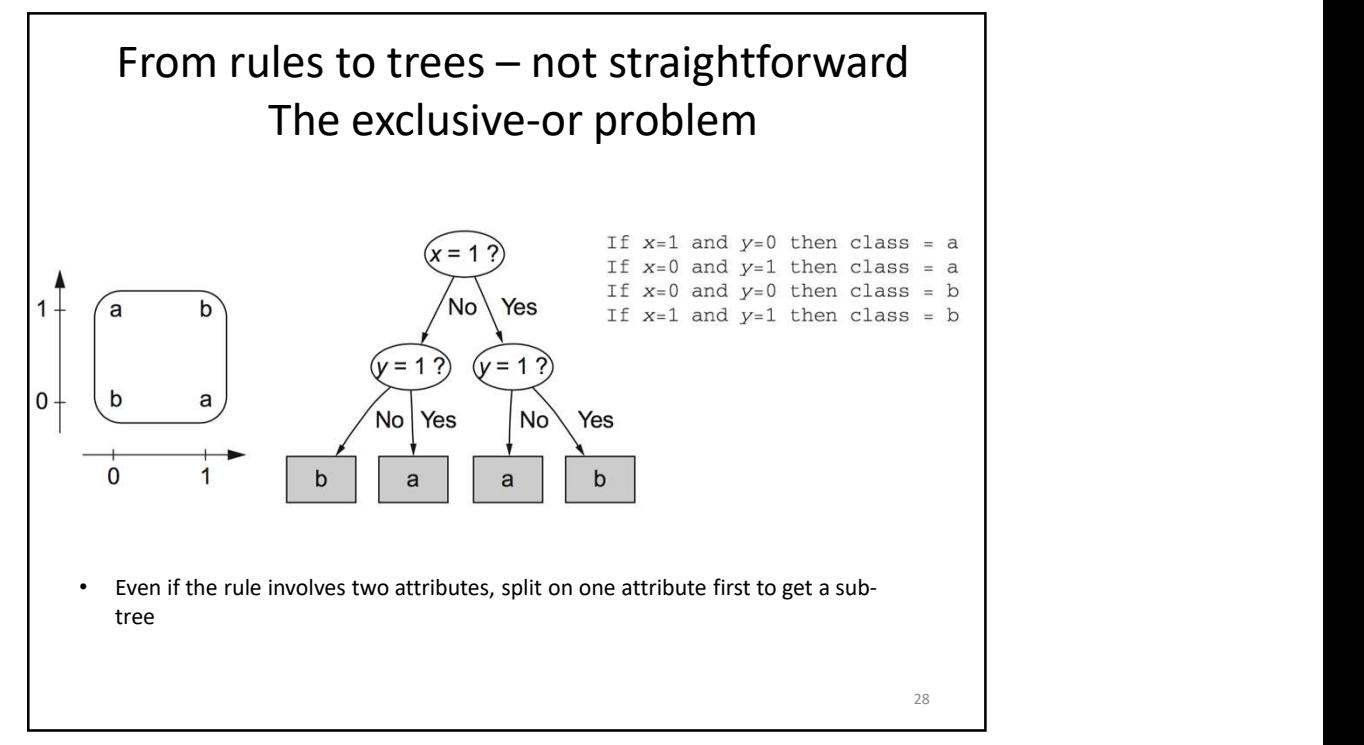

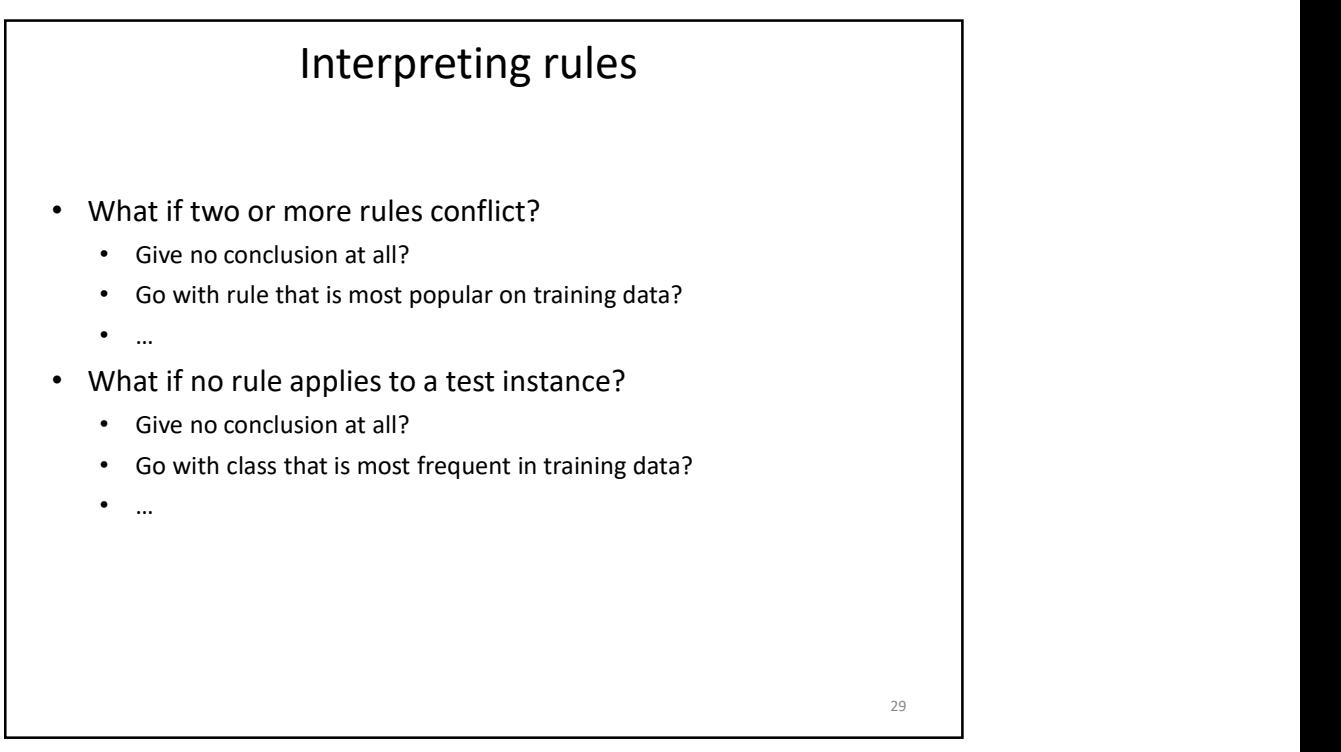

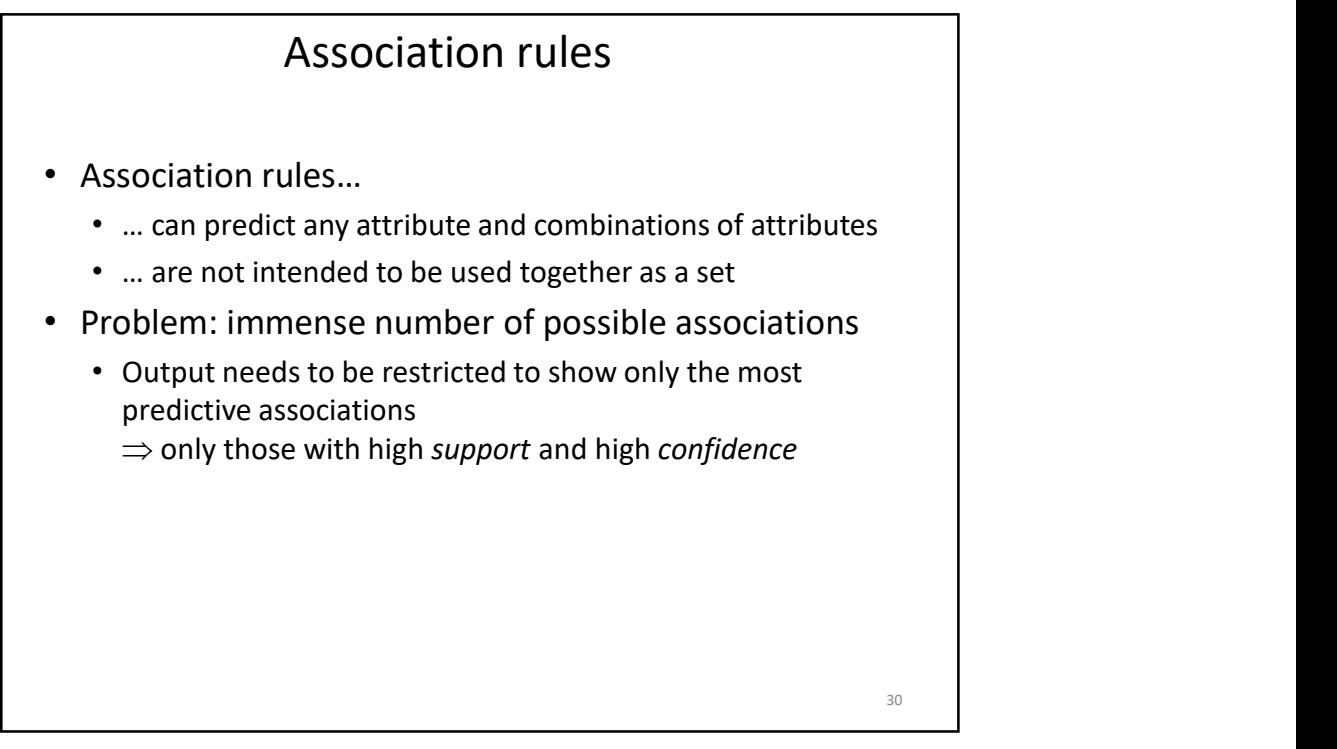

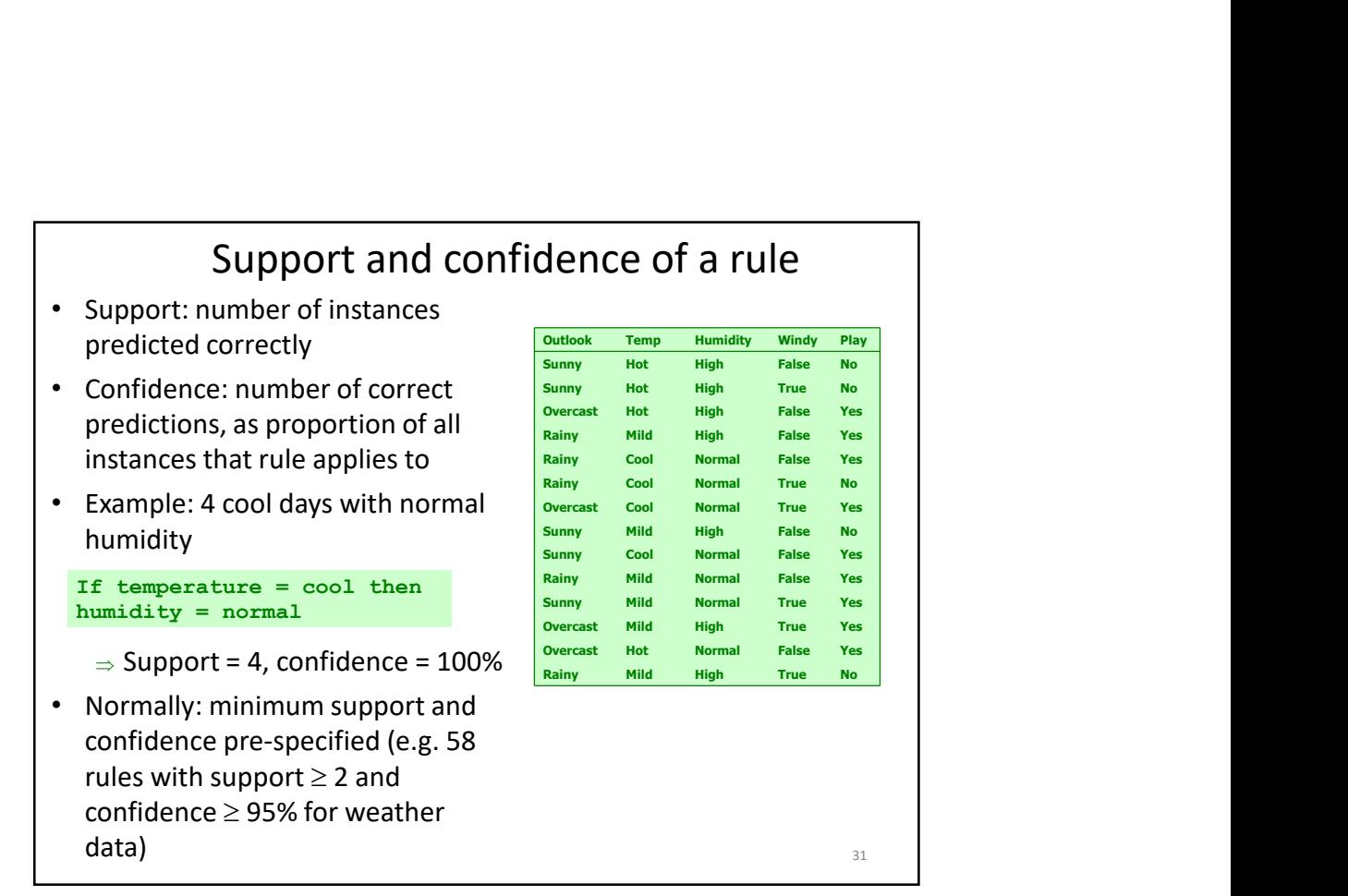

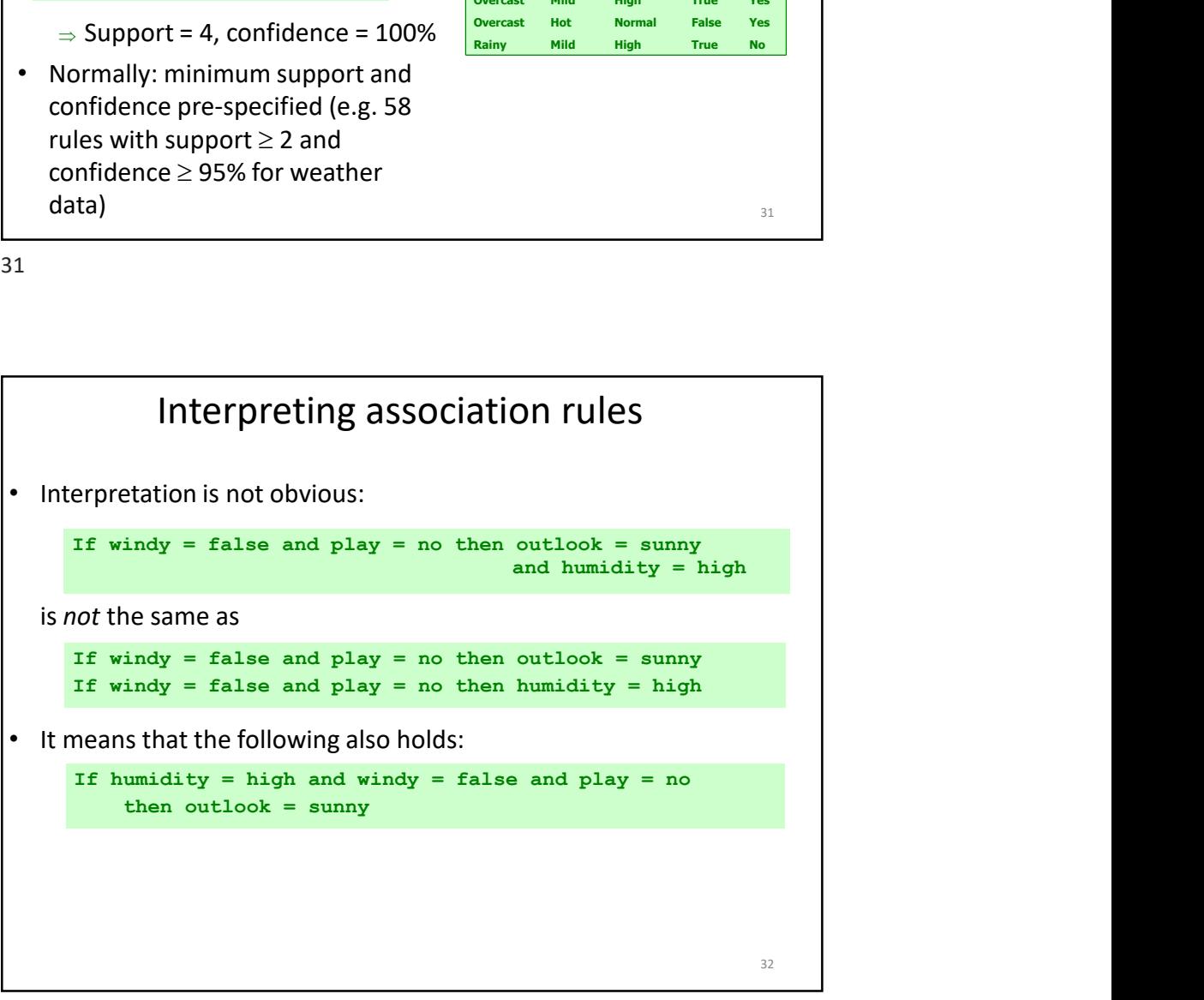

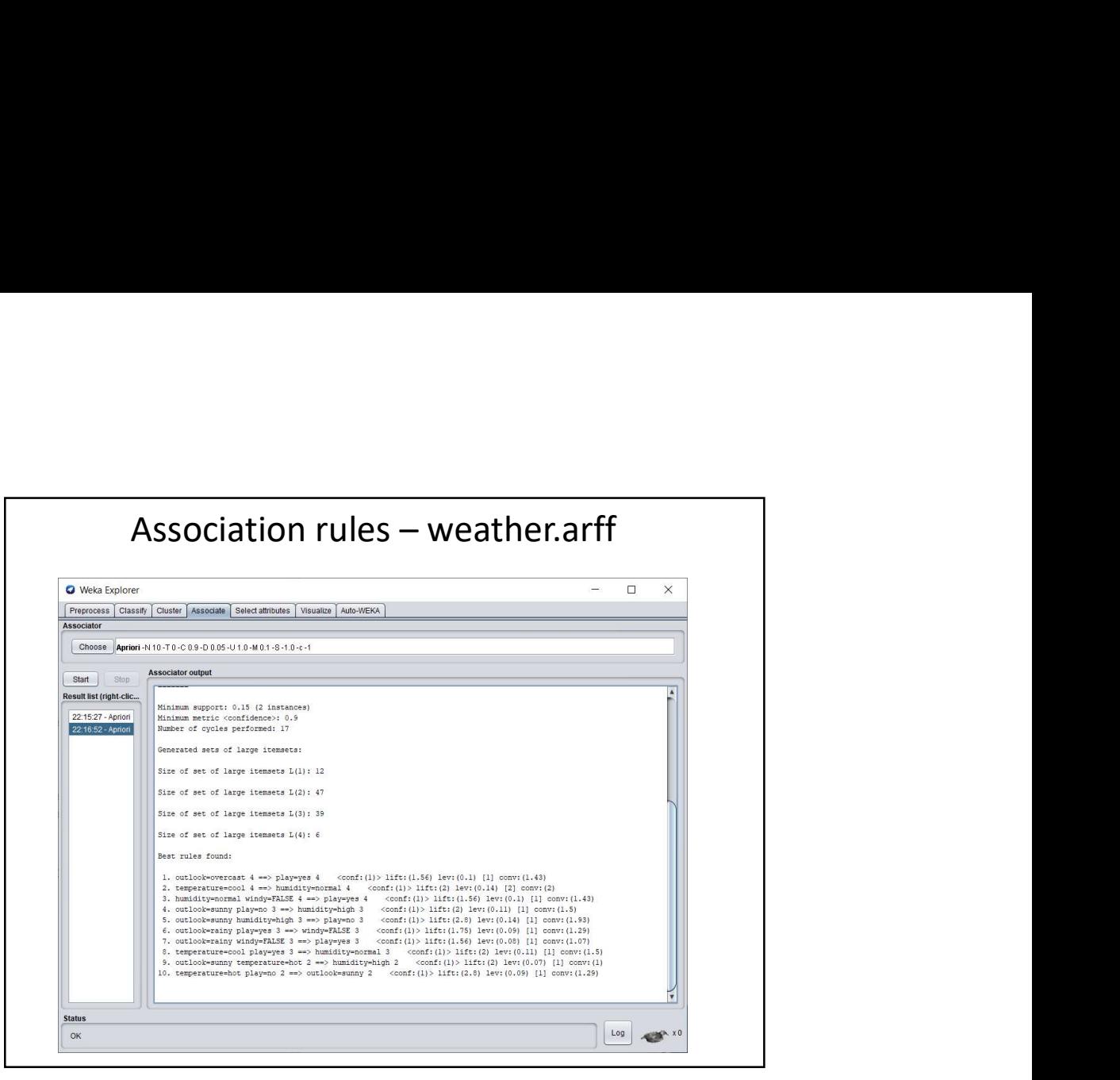

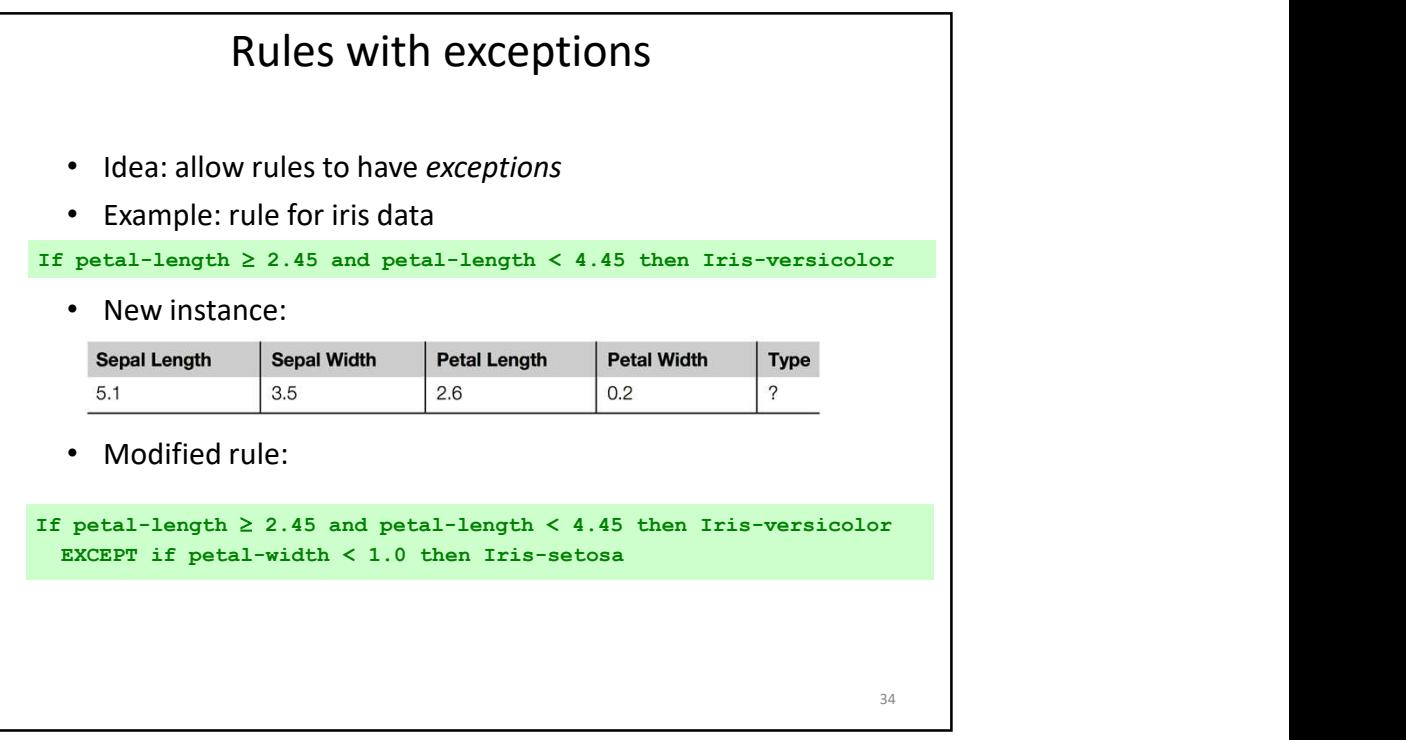

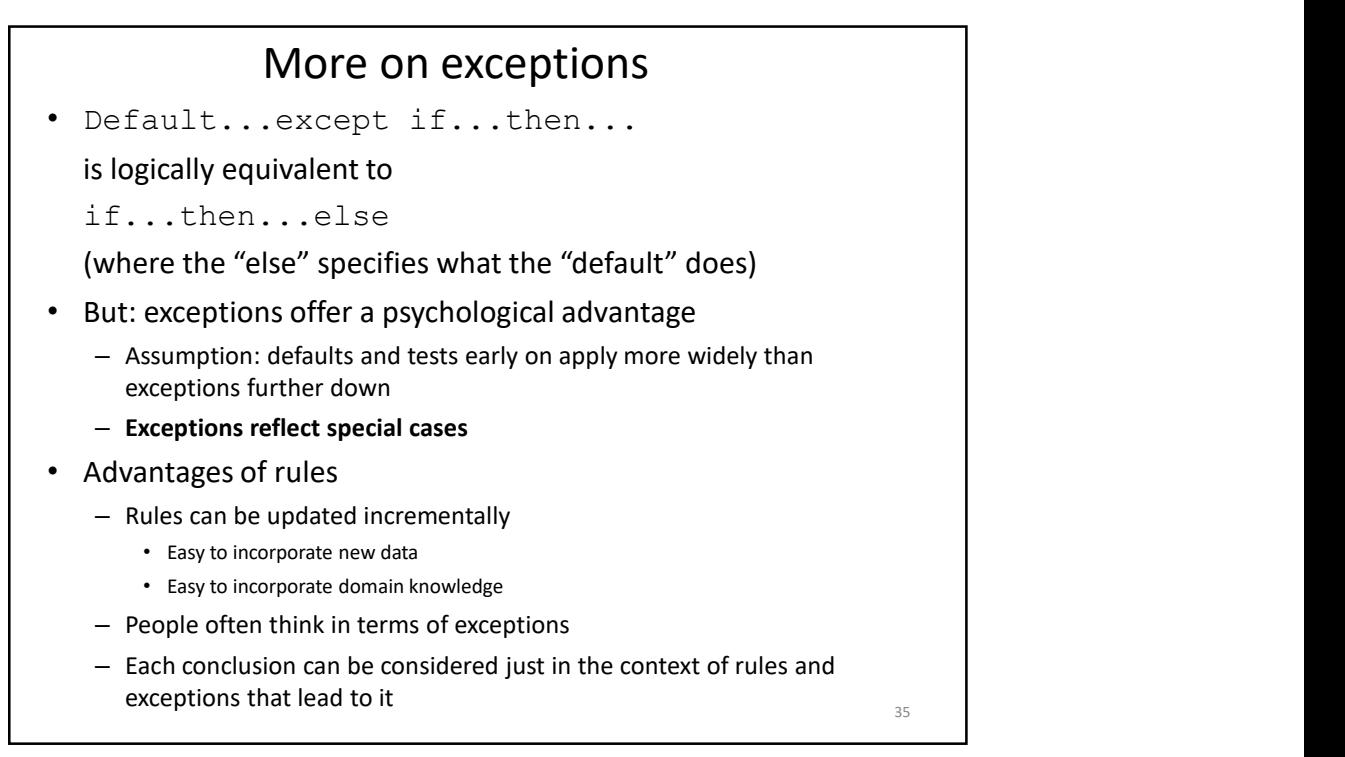

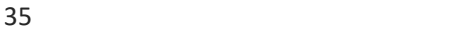

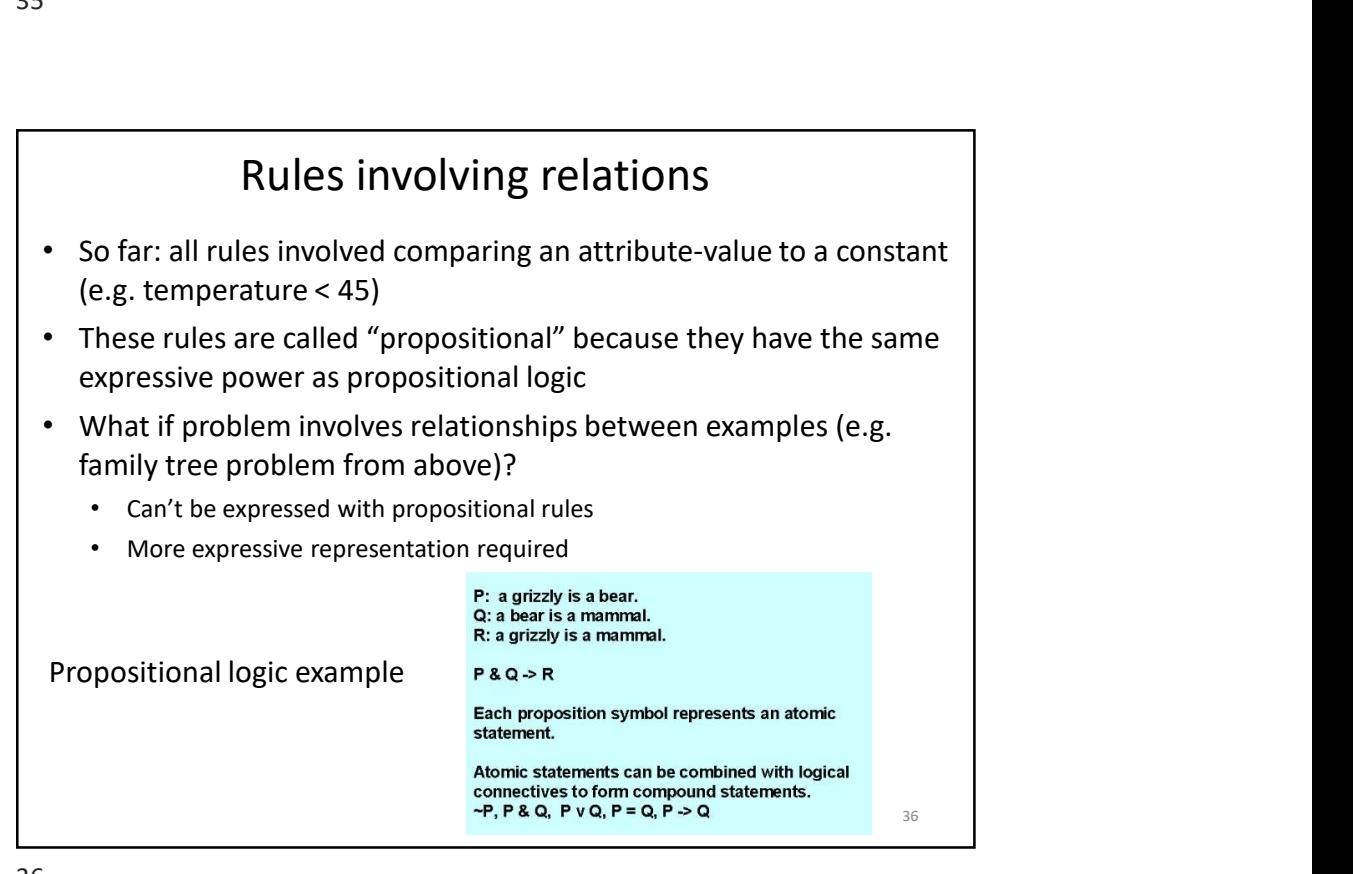

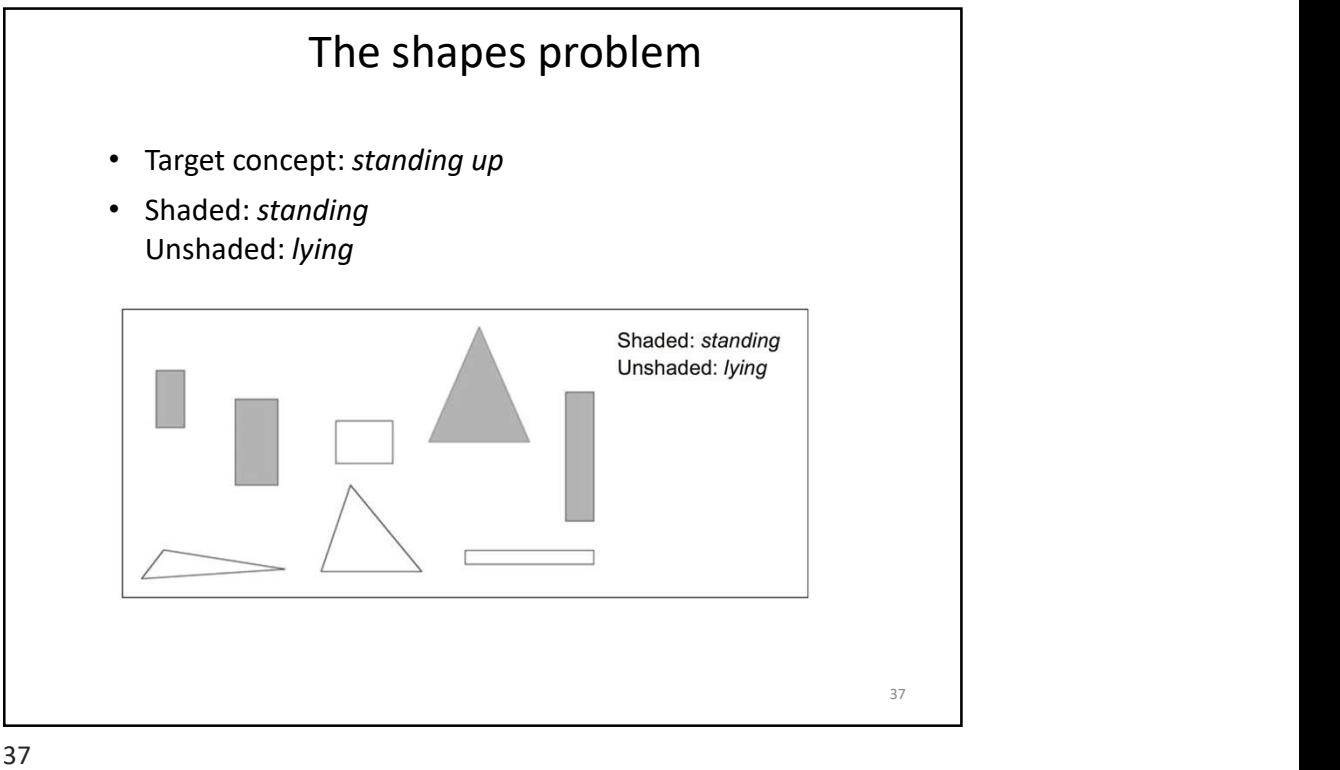

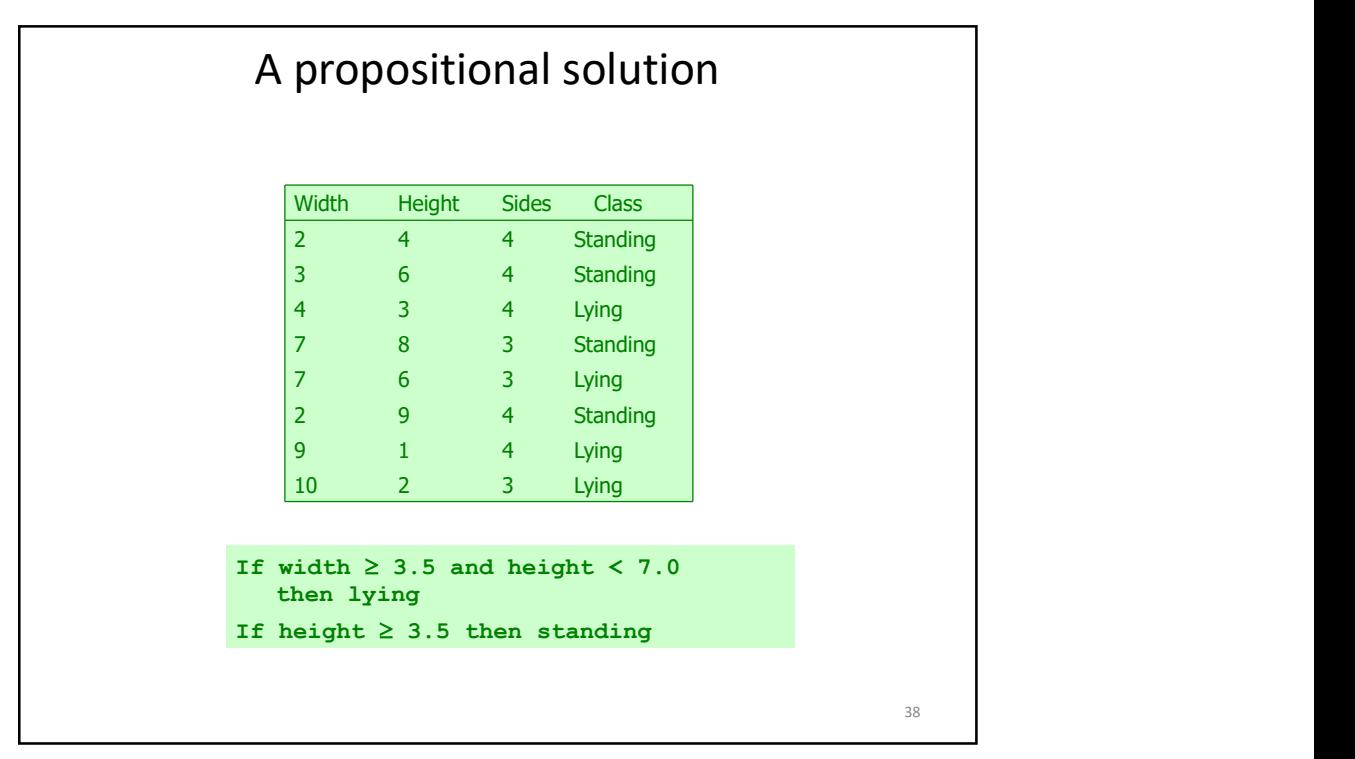

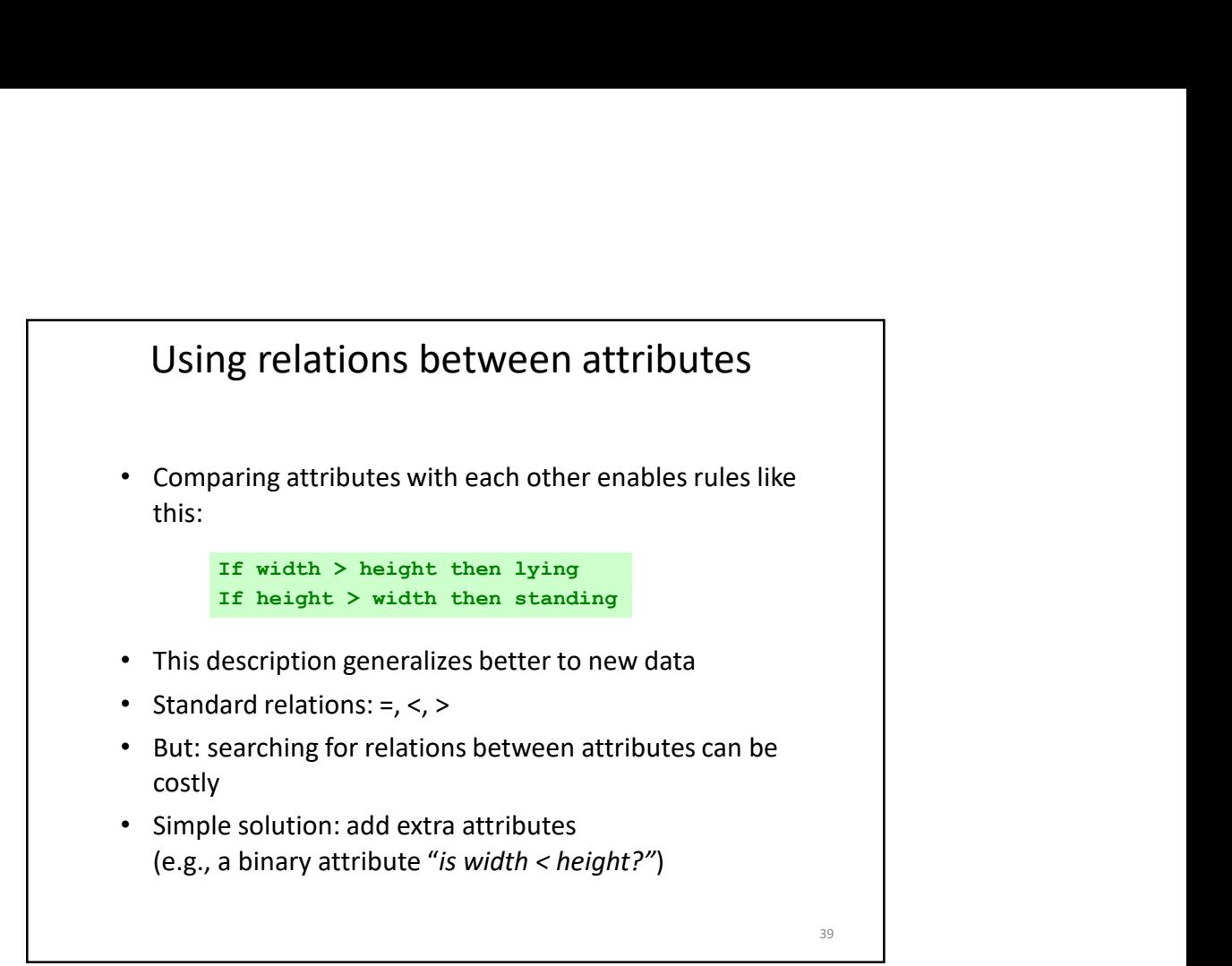

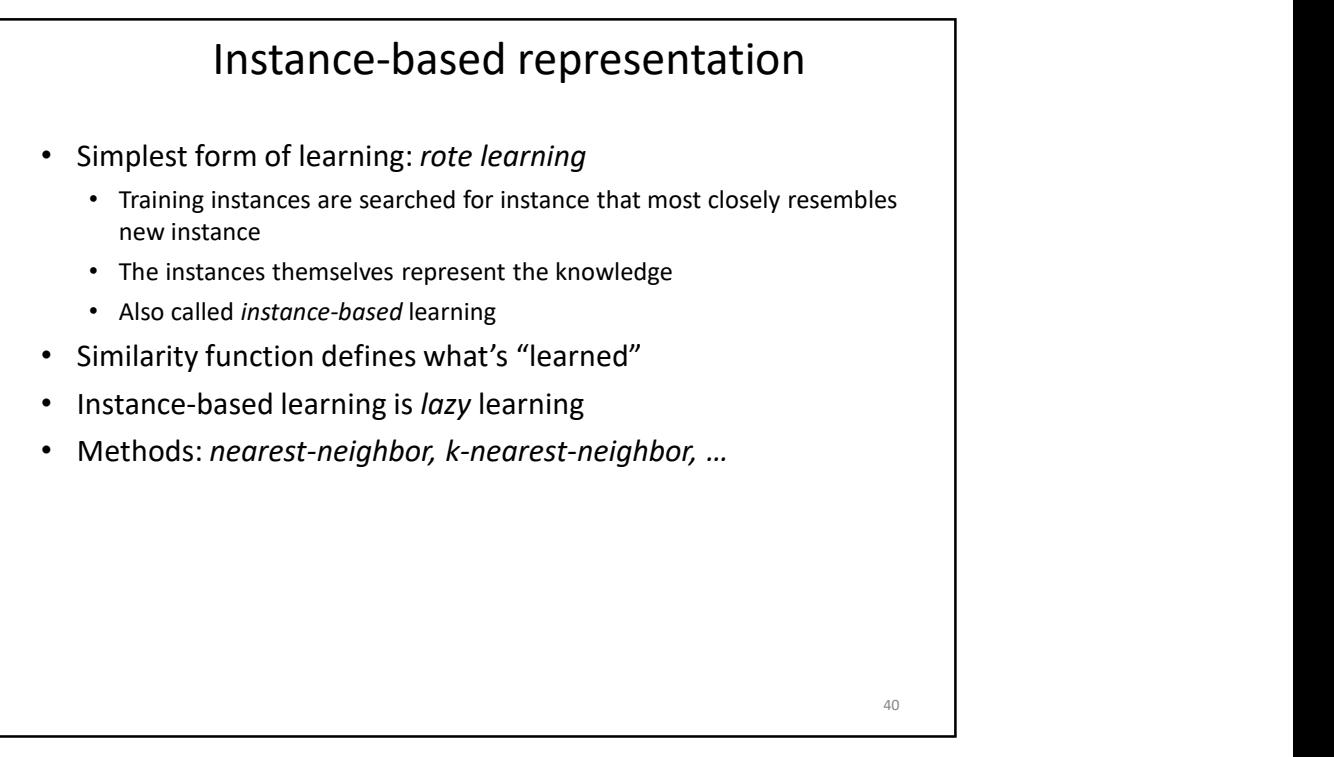

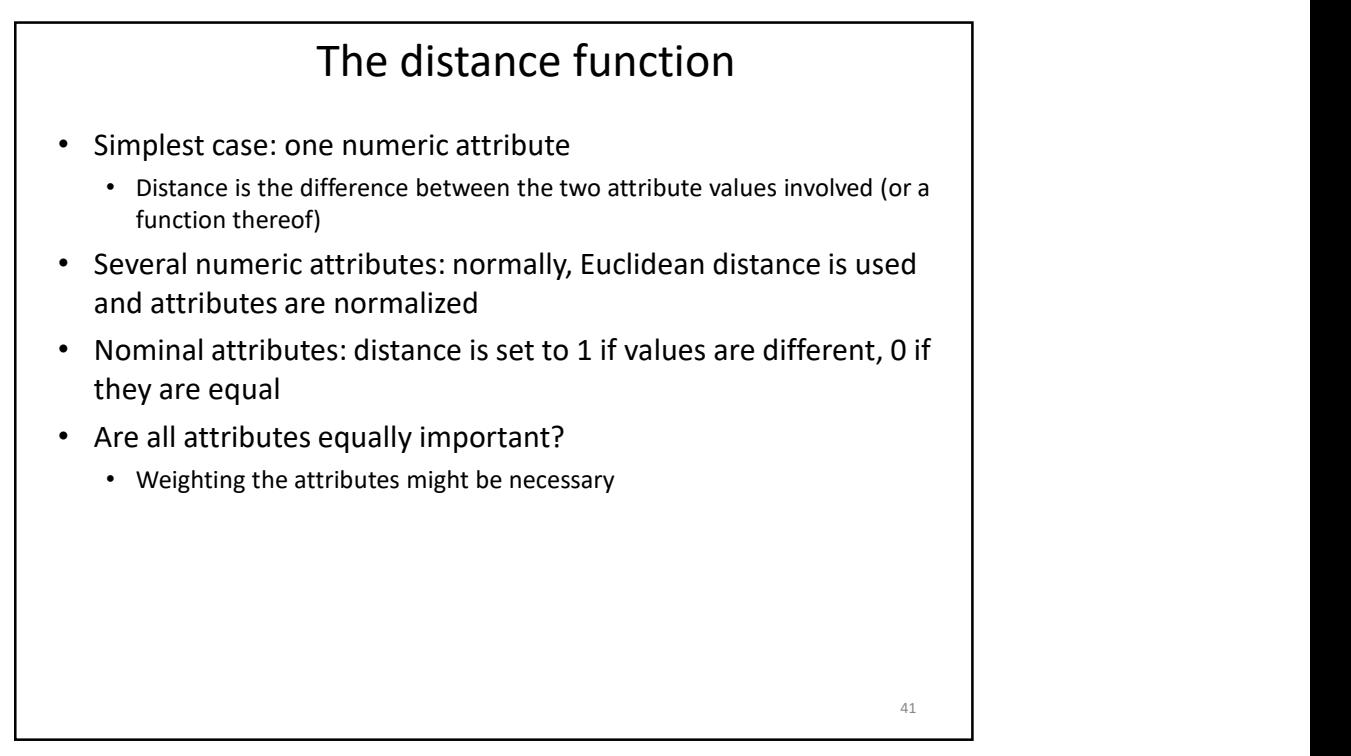

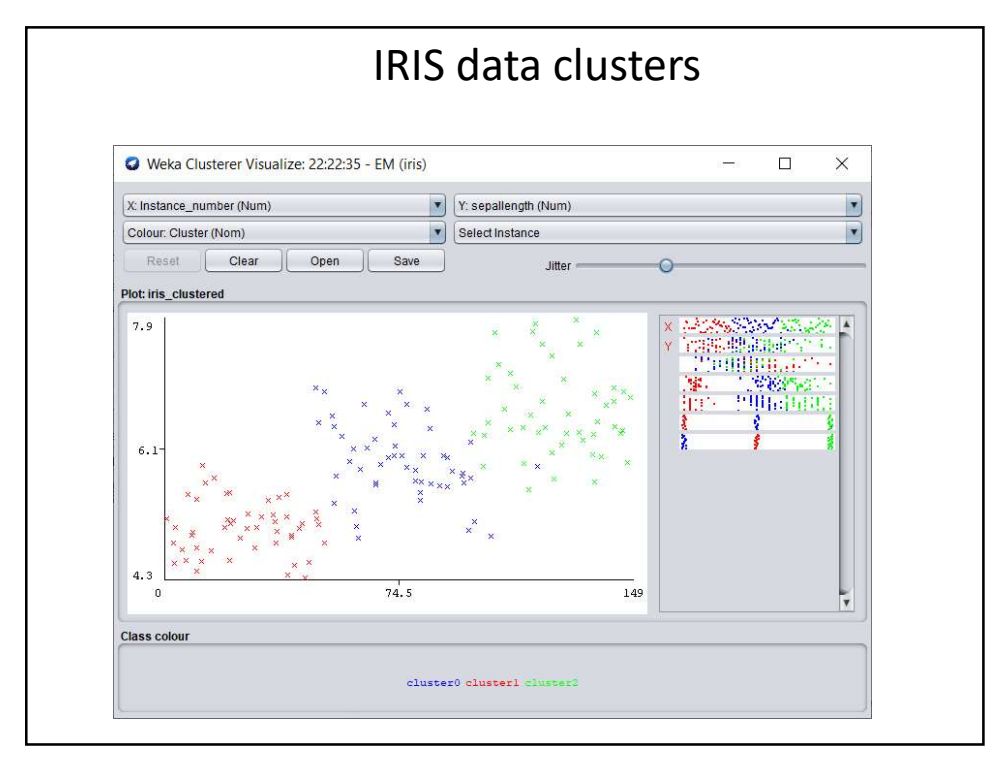

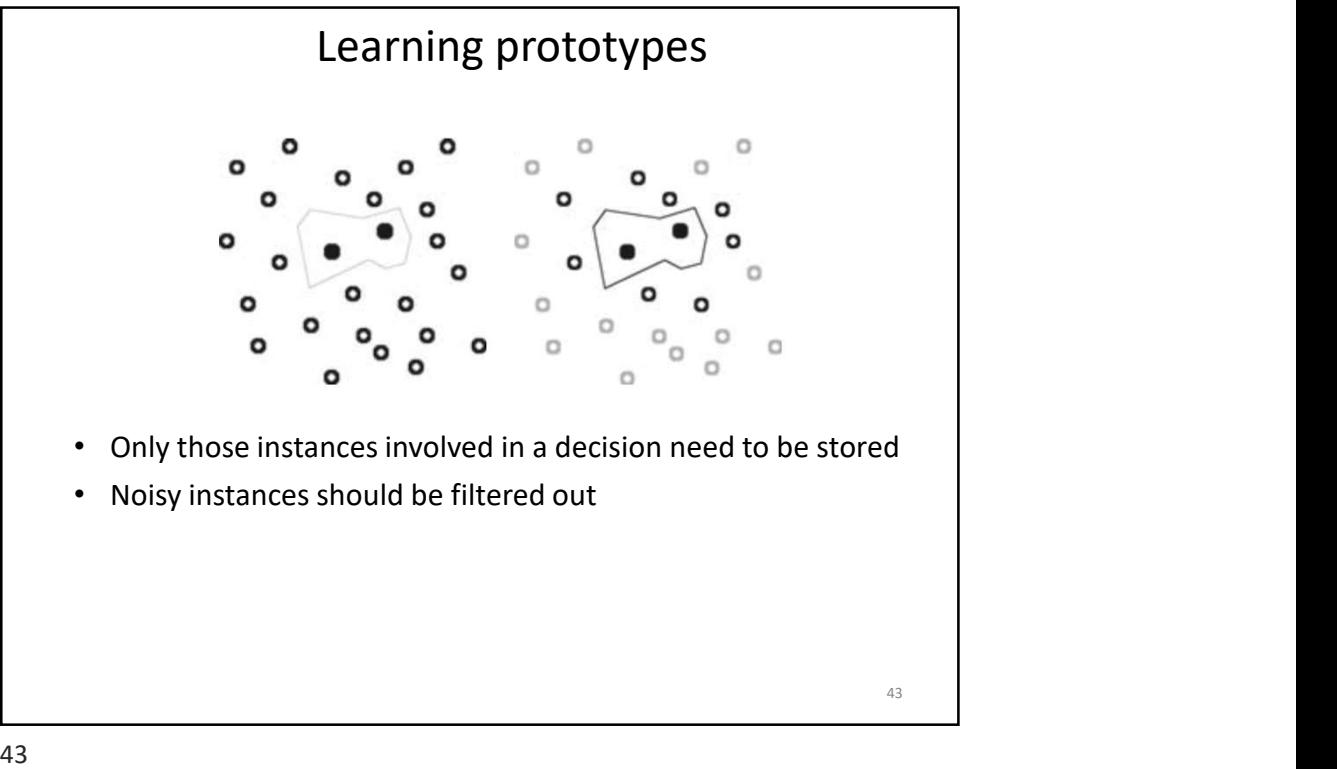

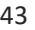

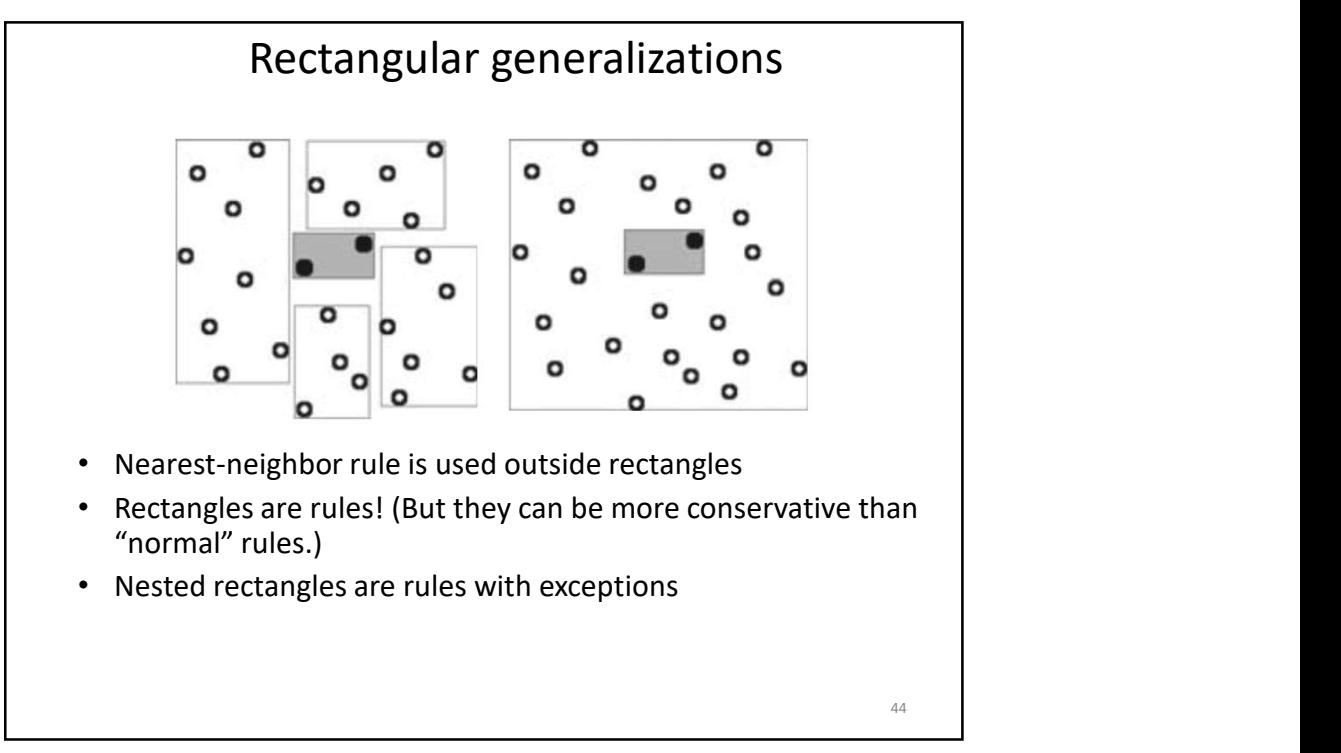

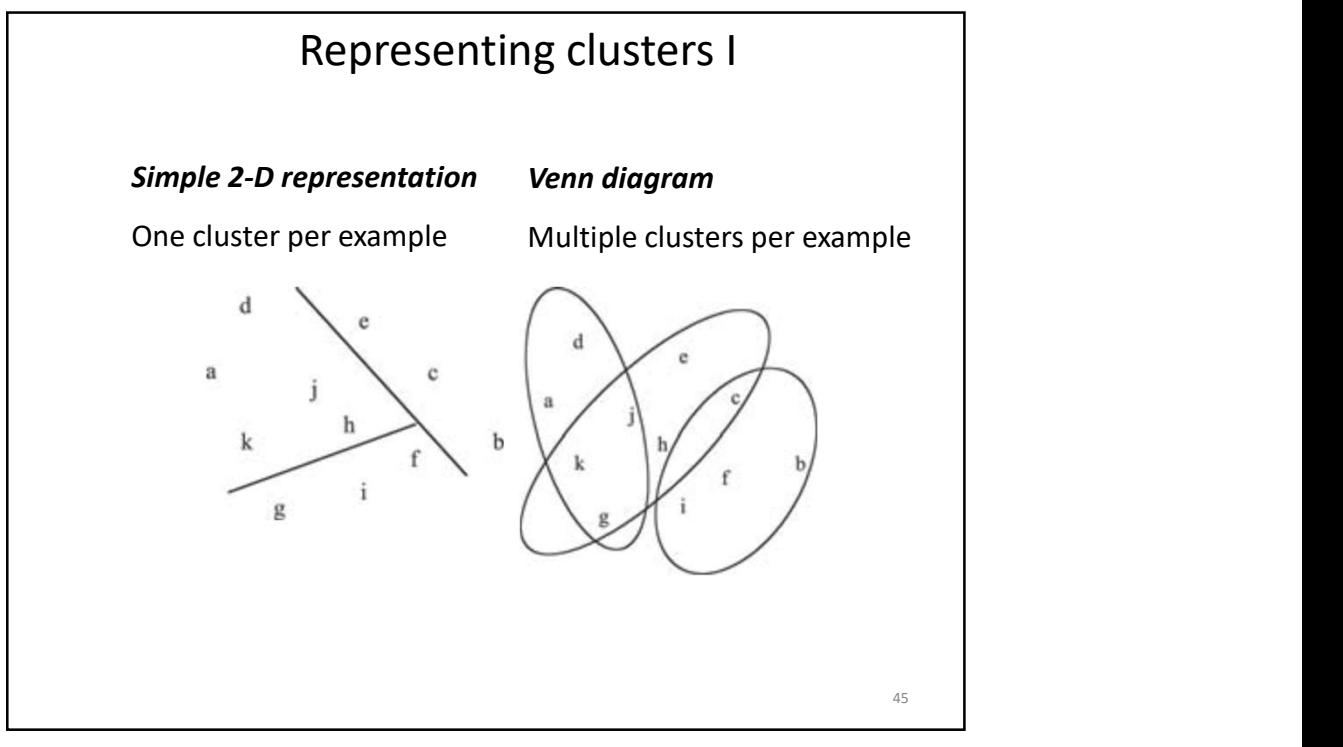

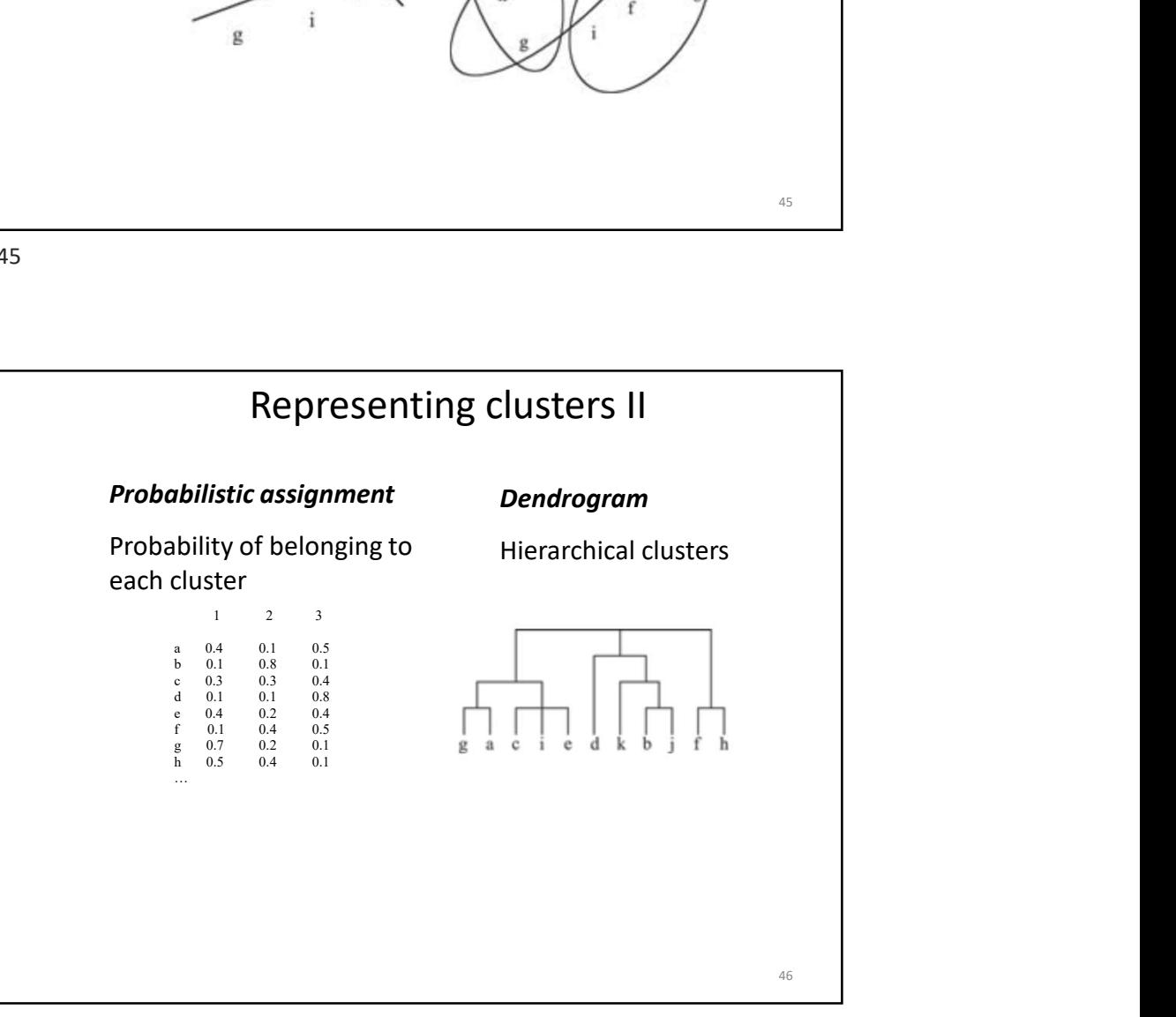